# Il pipelining: tecniche di base

# Il pipelining

- E' una tecnica
	- per migliorare le prestazioni del processore
	- basata sulla sovrapposizione dell'esecuzione di più istruzioni appartenenti ad un flusso di esecuzione sequenziale
- Analogia con la catena di montaggio

### Idea base

- Il lavoro svolto da un processore con pipelining per eseguire un'istruzione è diviso in passi (*stadi della pipeline*), che richiedono una frazione del tempo necessario all'esecuzione dell'intera istruzione
- Gli stadi sono connessi in maniera seriale per formare la pipeline; le istruzioni:
	- entrano da un'estremità della pipeline
	- vengono elaborate dai vari stadi secondo l'ordine previsto
	- escono dall'altra estremità della pipeline

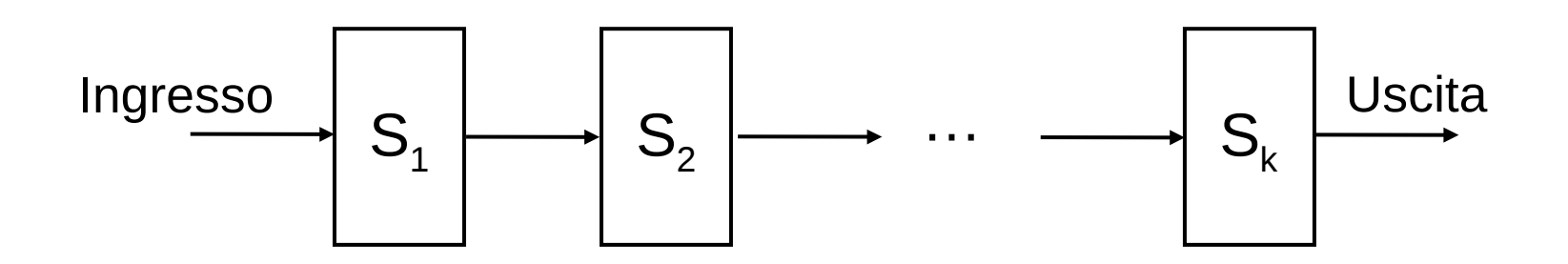

#### Un esempio pratico

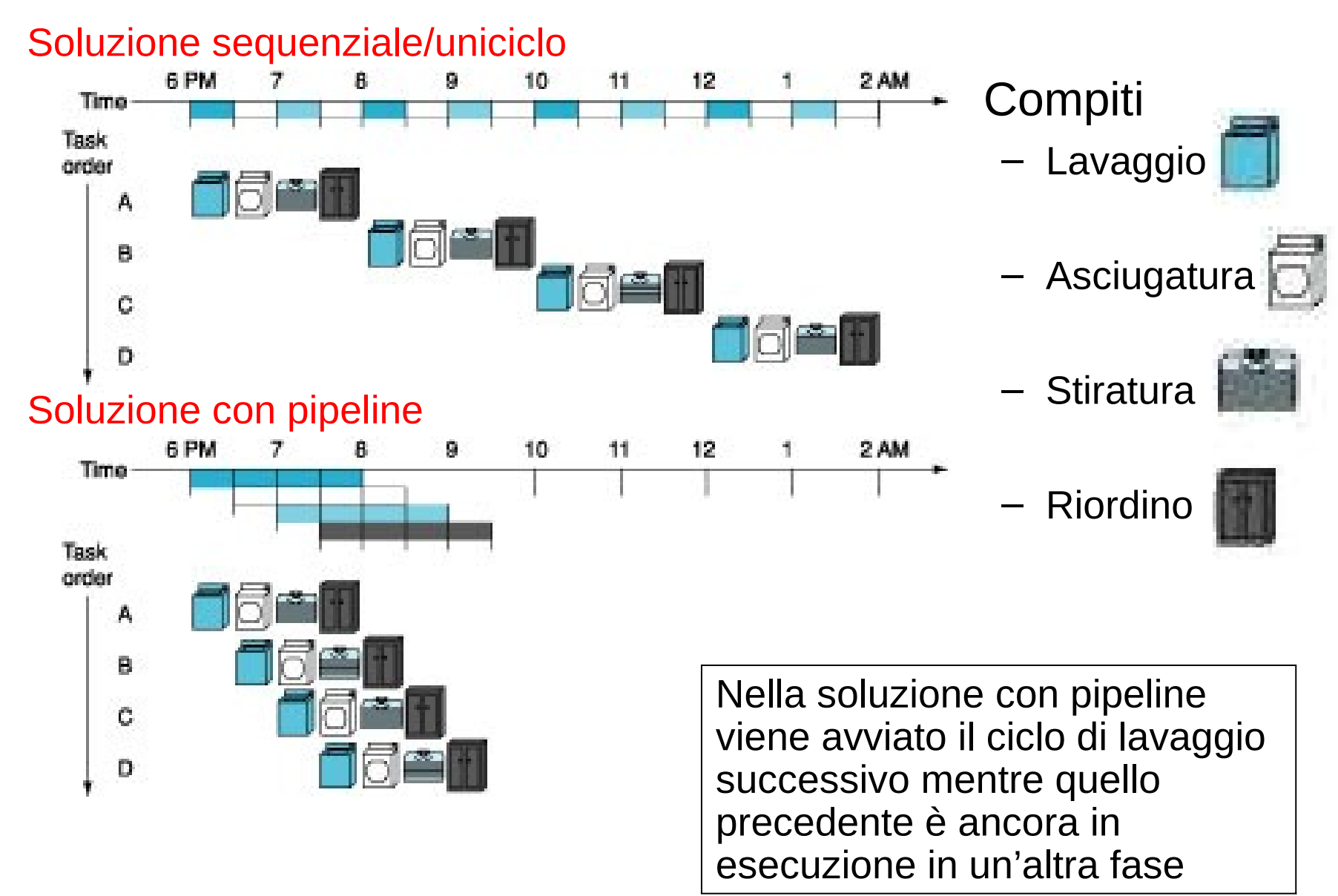

#### Confronto tra ciclo singolo e pipeline

• Esempio di tempi di esecuzione delle diverse classi di istruzione

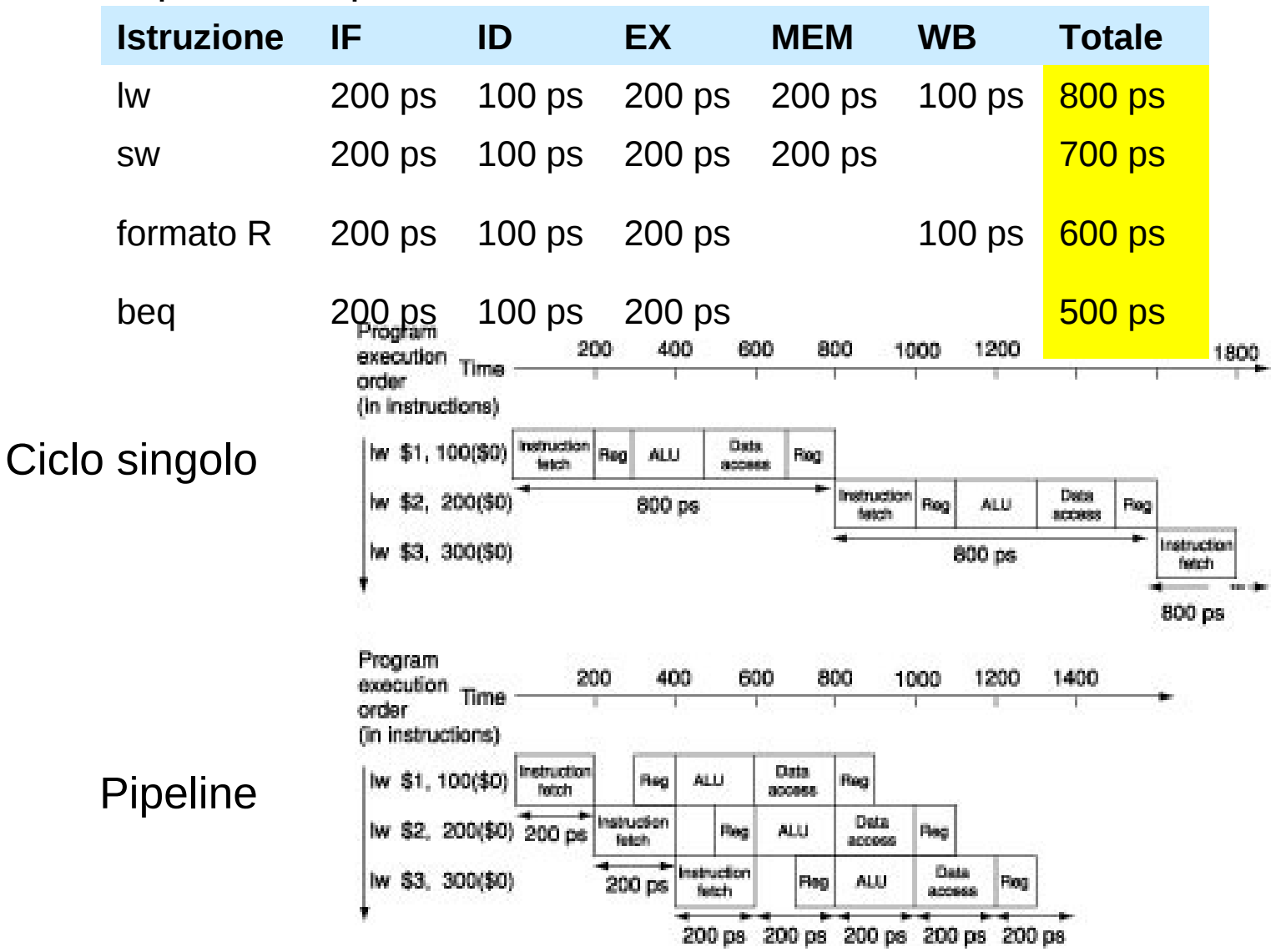

## Alcuni commenti sul pipelining

- La presenza della pipeline aumenta il numero di istruzioni *contemporaneamente* in esecuzione
- Quindi, introducendo il pipelining nel processore, aumenta il *throughput* …
	- Throughput: numero di istruzioni eseguite nell'unità di tempo
- … ma non si riduce la *latenza* della singola istruzione
	- Latenza: tempo di esecuzione della singola istruzione, dal suo inizio fino al suo completamento
	- Un'istruzione che richiede 5 passi, continua a richiedere 5 cicli di clock per la sua esecuzione con pipelining, mentre una che ne richiederebbe 4 necessita di 5 cicli di clock

### Stadi della pipeline

- Il tempo necessario per fare avanzare un'istruzione di uno stadio lungo la pipeline corrisponde ad un ciclo di clock di pipeline
- Poiché gli stadi della pipeline sono collegati in sequenza, devono operare in modo sincrono
	- Avanzamento nella pipeline sincronizzato dal clock
	- Durata del ciclo di clock del processore con pipeline determinata dalla durata dello stadio più lento della pipeline
		- Es.: 200 ps per l'esecuzione dell'operazione più lenta
	- Per alcune istruzioni, alcuni stadi sono cicli sprecati
- Obiettivo dei progettisti: bilanciare la durata degli stadi
- Se gli stadi sono *perfettamente bilanciati* e non ci sono istruz. con cicli sprecati, lo *speedup ideale* dovuto al pipelining è pari al numero di stadi della pipeline

tempo tra istruzioni<sub>no pipeline</sub>

tempo tra istruzioni<sub>pipeline</sub>

Speedup ideale  $_{\text{pipeline}} = \frac{1}{100}$  is truzioni  $\frac{100 \text{ pipemle}}{100 \text{ pipemle}}$  num. stadi pipeline

# Stadi della pipeline (2)

- Ma, in generale, gli stadi della pipeline non sono perfettamente bilanciati
- L'introduzione del pipelining comporta quindi costi aggiuntivi
	- L'intervallo di tempo per il completamento di un'istruzione è superiore al minimo valore possibile
	- Lo *speedup reale* sarà minore del numero di stadi di pipeline introdotto
		- In genere una pipeline a 5 stadi non riesce a quintuplicare le prestazioni

#### Miglioramento delle prestazioni

- Esempio: sequenza di 3 istruzioni lw (vedi lucido 4)
- Speedup ideale pari a 5, ma miglioramento più modesto
	- $-$  3 istruzioni lw senza pipeline: 800 $\times$ 3 = 2400 ps
	- $-$  3 istruzioni lw con pipeline: 1000 +200 $\times$ 2 = 1400 ps
	- Servono 2 stadi (400 ps) per svuotare la pipeline
	- Quindi 1400 ps invece di 2400 ps (2400/1400 = 1.7 circa)
- *In generale*: partendo dalla pipeline vuota con *k* stadi, per completare *n* istruzioni occorrono *k* + (*n*-1) cicli di clock
	- *k* cicli per riempire la pipeline e completare l'esecuzione della prima istruzione
	- *n*-1 cicli per completare le rimanenti *n*-1 istruzioni

# Miglioramento delle prestazioni (2)

- All'aumentare del numero di istruzioni *n*, il rapporto tra i tempi totali di esecuzione su macchine senza e con pipeline si avvicina al limite ideale
	- Il tempo per riempire/svuotare la pipeline diventa trascurabile rispetto al tempo totale per completare le istruzioni
	- Esempio:
		- 1000 istruzioni lw senza pipeline:  $800\times1000 = 800000$  ps
		- 1000 istruzioni lw con pipeline:  $1000 + 200 \times (1000 1) = 200800$  ps
		- 200800 ps invece di 800000 ps (800000/200800 = 3.98 circa)

# Miglioramento delle prestazioni (3)

- Nel caso asintotico (*n*→∞)
	- La latenza della singola istruzione lw peggiora
		- Passa da 800 ps (senza pipelining) a 1000 ps (con pipelining)
	- Il throughput migliora di 4 volte
		- Passa da 1 istruzione lw completata ogni 800 ps (senza pipelining) ad 1 istruzione lw completata ogni 200 ps (con pipelining)
- Se consideriamo un processore a singolo ciclo da 1000 ps (composto da 5 stadi ciascuno da 200 ps) ed un processore con pipelining (con 5 stadi da 200 ps ciascuno) nel caso asintotico
	- La latenza della singola istruzione rimane invariata e pari a 1000 ps
	- Il throughput migliora di 5 volte
		- Passa da 1 istruzione completata ogni 1000 ps (senza pipelining) ad 1 istruzione completata ogni 200 ps (con pipelining)

# L'insieme di istruzioni MIPS ed il pipelining

- La progettazione dell'insieme di istruzioni del MIPS permette la realizzazione di una pipeline semplice ed efficiente
	- Tutte le istruzioni hanno la stessa lunghezza (32 bit)
		- Più semplice il caricamento dell'istruzione nel primo passo e la decodifica dell'istruzione nel secondo passo
	- Pochi formati di istruzioni con similitudine tra i formati
		- Possibile iniziare la lettura dei registri nel secondo passo, prima di sapere di che istruzione (e formato) si tratta
	- Le operazioni in memoria sono limitate alle istruzioni di load/store
		- Possibile usare il terzo passo per calcolare l'indirizzo
	- Allineamento degli operandi in memoria (un solo ciclo di lettura per leggere i 32 bit)
		- Possibile usare un solo stadio per trasferire dati tra processore e memoria
	- Ogni istruzione MIPS scrive al più un risultato e lo fa nell'ultimo ciclo della pipeline

### Esecuzione delle istruzioni nel processore con pipeline

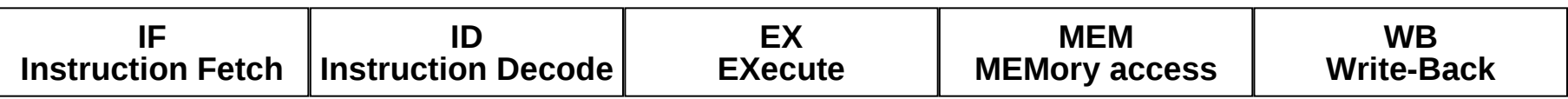

#### • Istruzioni logico-aritmetiche

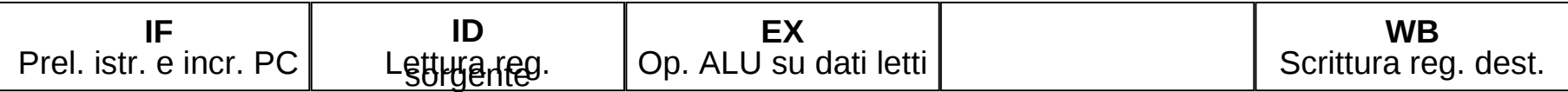

#### • Istruzioni di load

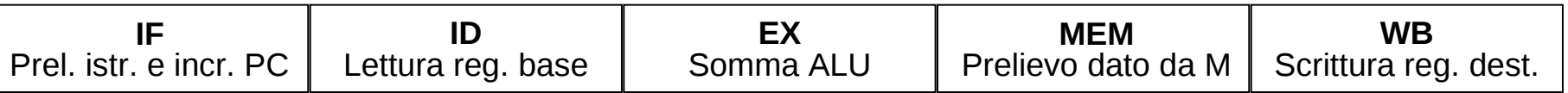

#### • Istruzioni di store

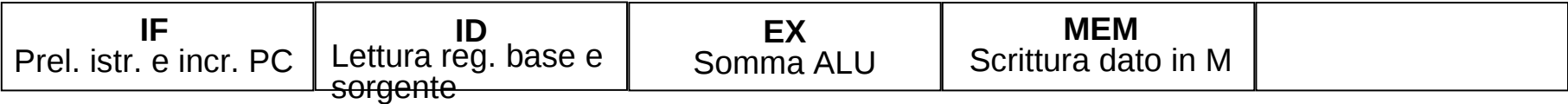

#### • Istruzioni di beq

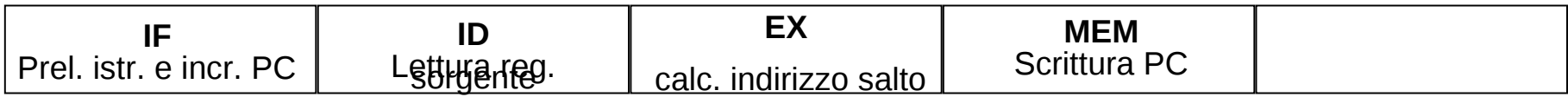

### Come progettare l'unità di elaborazione?

- La suddivisione dell'istruzione in 5 stadi implica che in ogni ciclo di clock siano in esecuzione 5 istruzioni
	- La struttura di un processore con pipeline a 5 stadi deve essere scomposta in 5 parti (o *stadi di esecuzione*), ciascuna della quali corrispondente ad una delle fasi della pipeline
- Occorre introdurre una separazione tra i vari stadi – *Registri di pipeline*
- Inoltre, diverse istruzioni in esecuzione nello stesso istante possono richiedono risorse hardware simili – Replicazione delle risorse hardware
- Riprendiamo lo schema dell'unità di elaborazione a ciclo singolo ed identifichiamo i 5 stadi

#### L'unità di elaborazione a ciclo singolo

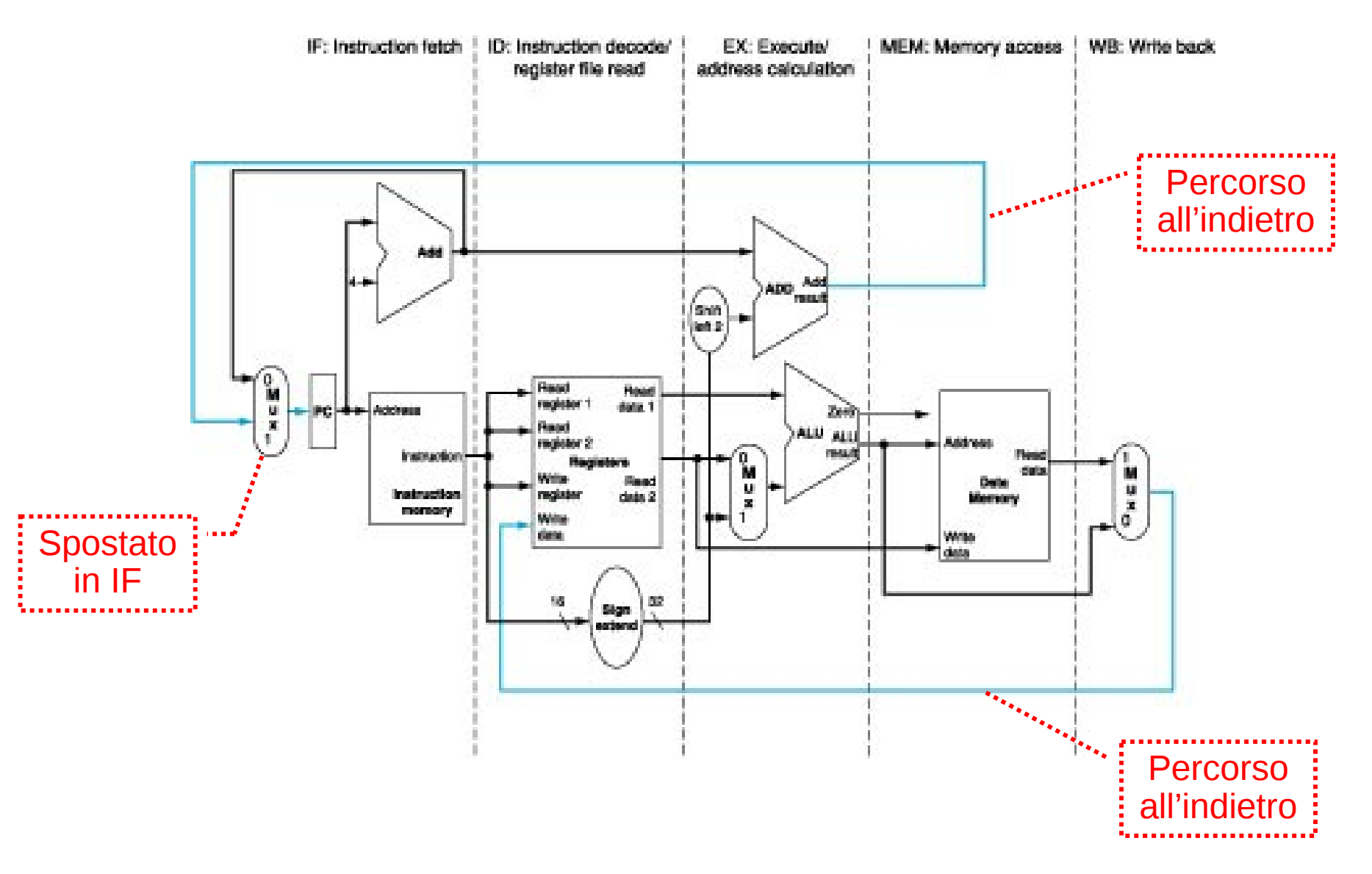

# L'unità di elaborazione con pipeline

- Principio guida:
	- Permettere il riuso delle componenti per l'istruzione successiva
- Introduzione di *registri di pipeline* (registri interstadio)
	- Ad ogni ciclo di clock le informazioni procedono da un registro di pipeline a quello successivo
	- Il nome del registro è dato dal nome dei due stadi che separa
		- Registro IF/ID (Instruction Fetch / Instruction Decode)
		- Registro ID/EX (Instruction Decode / EXecute)
		- Registro EX/MEM (Execute / MEMory access)
		- Registro MEM/WB (MEMory access / Write Back)
	- Il PC può essere considerato come un registro di pipeline per lo stadio IF
- Rispetto all'unità a ciclo singolo, il multiplexer del PC è stato spostato nello stadio IF
	- Per evitare conflitti nella sua scrittura in caso di istruzione di salto

# L'unità di elaborazione con pipeline (2)

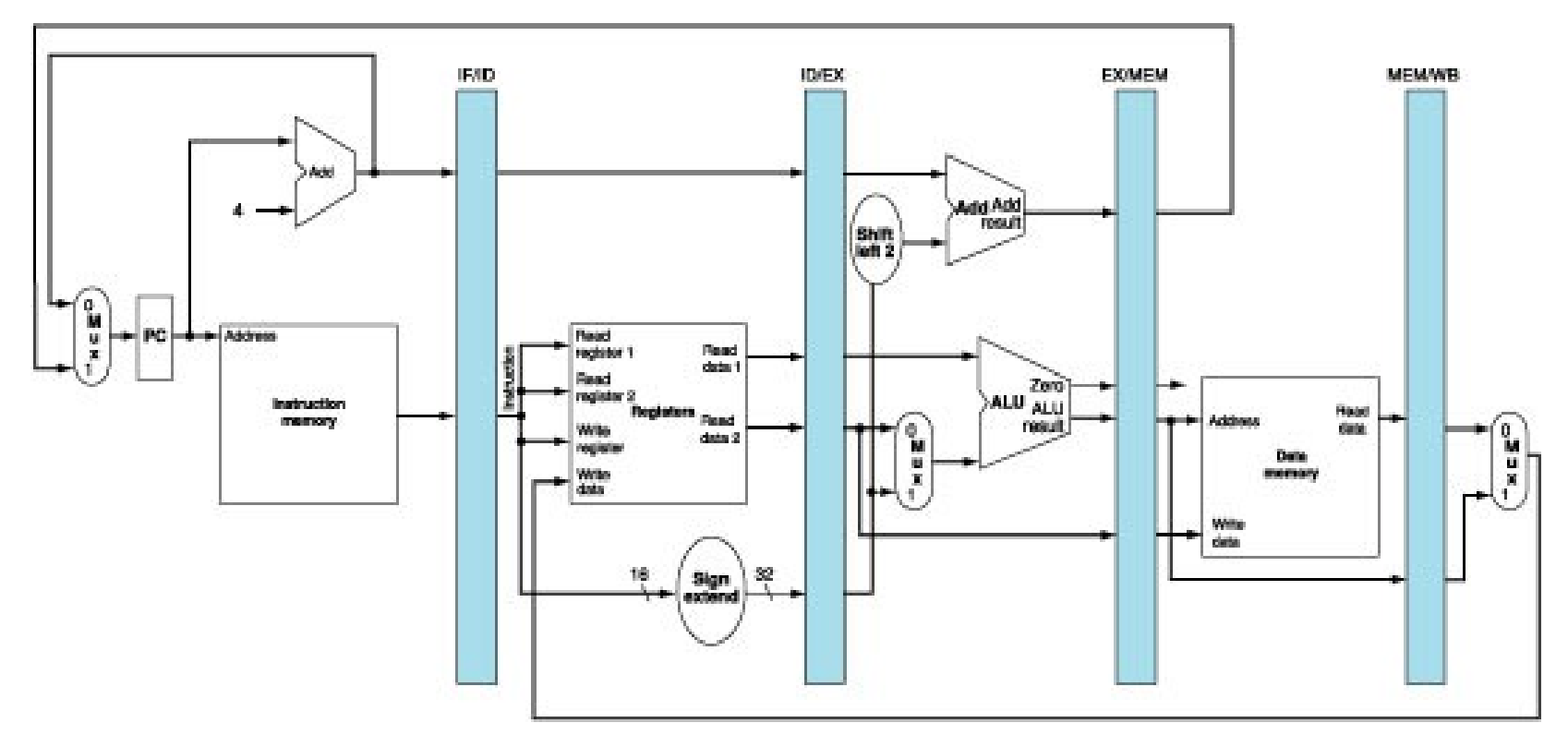

- Quale è la dimensione dei registri di pipeline ricavabile dallo schema?
	- IF/ID: 64 bit (32+32)
	- ID/EX: 128 bit (32+32+32+32)
	- EX/MEM: 97 bit (32+32+32+1)
	- MEM/WB: 64 bit (32+32)

# Uso dell'unità con pipeline

- Come viene eseguita un'istruzione nei vari stadi della pipeline?
- Consideriamo per prima l'istruzione lw
	- Prelievo dell'istruzione
	- Decodifica dell'istruzione e lettura dei registri
	- Esecuzione (uso dell'ALU per il calcolo dell'indirizzo)
	- Lettura dalla memoria
	- Scrittura nel registro
- Analizziamo poi l'esecuzione dell'istruzione sw
- Infine consideriamo l'esecuzione contemporanea di più istruzioni

#### Esecuzione di lw: primo e secondo stadio

**Instruction fetch** 

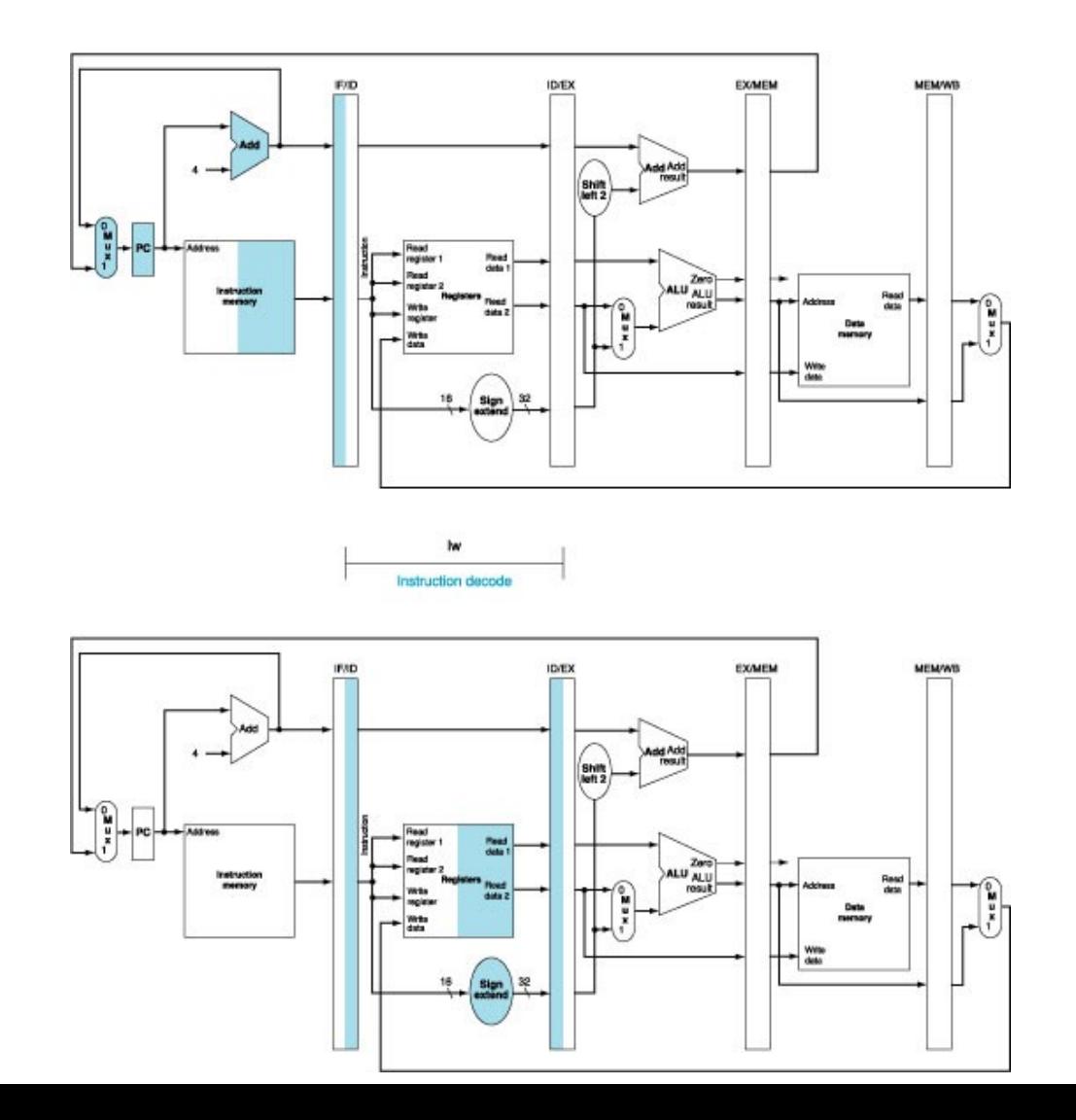

#### Esecuzione di lw: terzo stadio

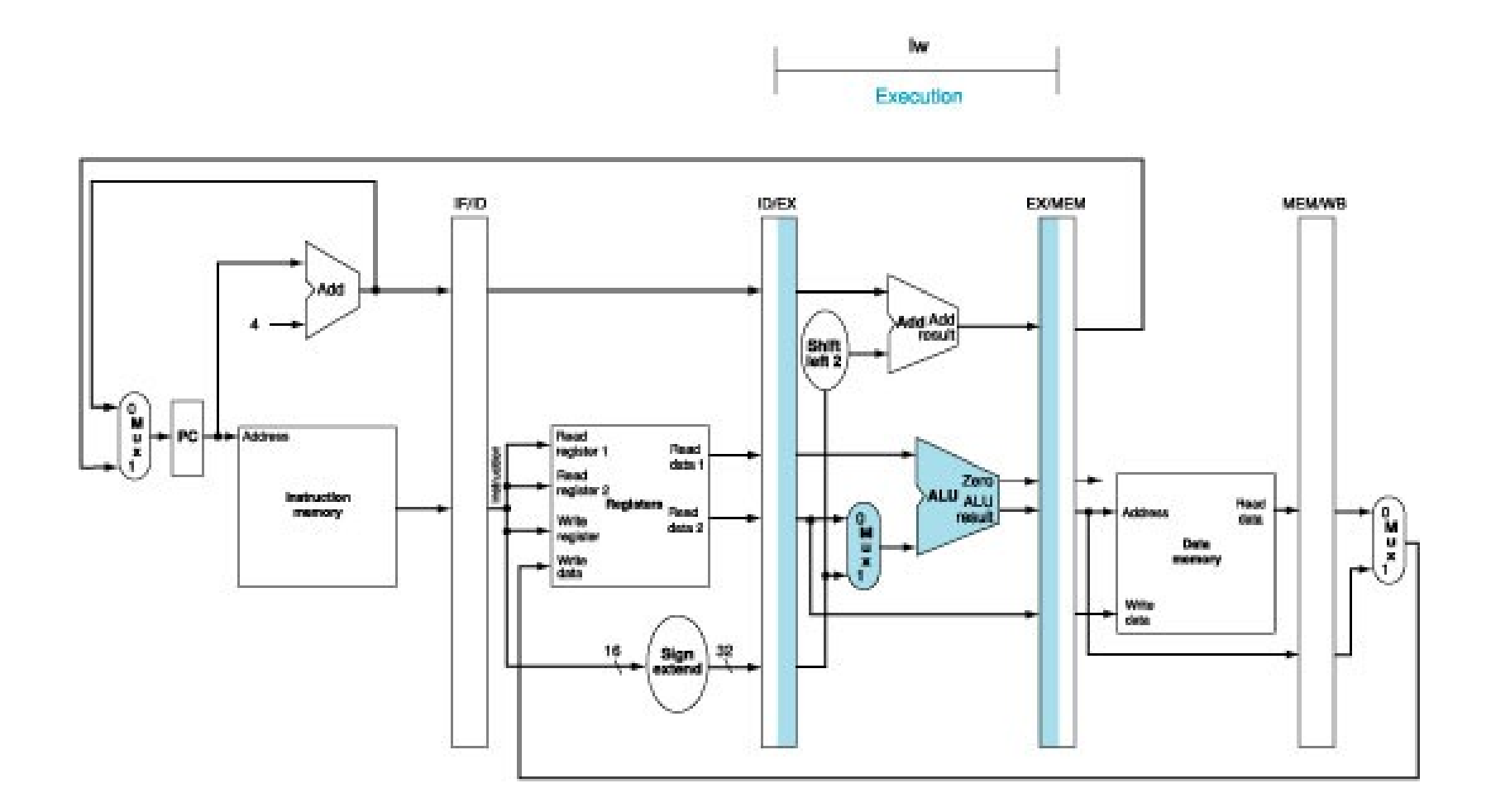

#### Esecuzione di lw: quarto e quinto stadio

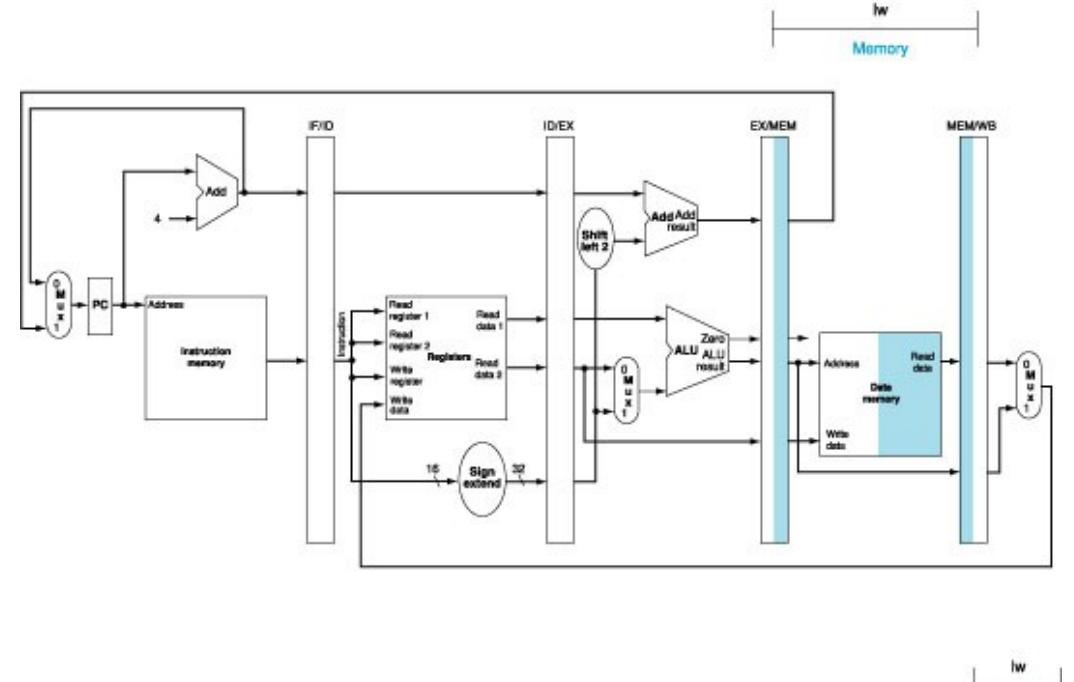

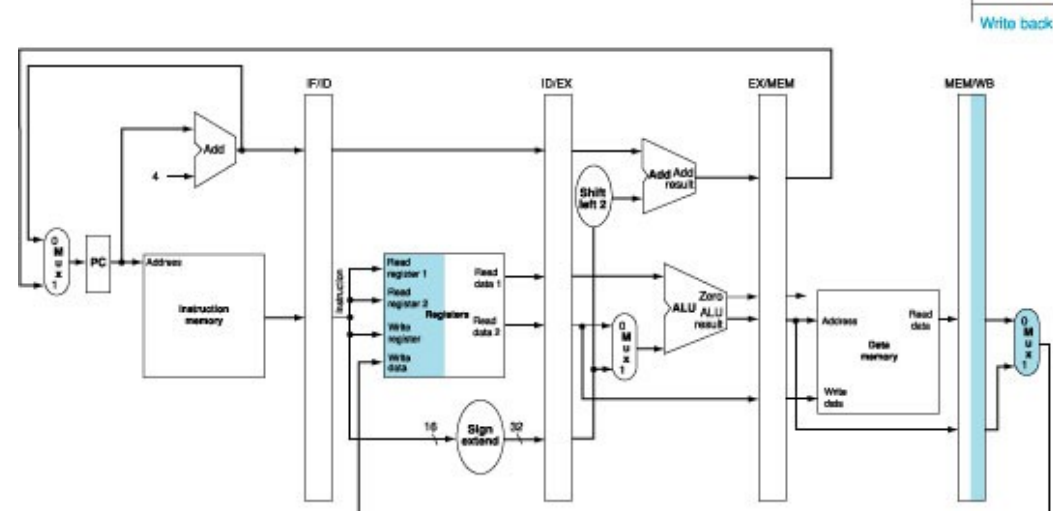

#### Esecuzione di sw: terzo stadio

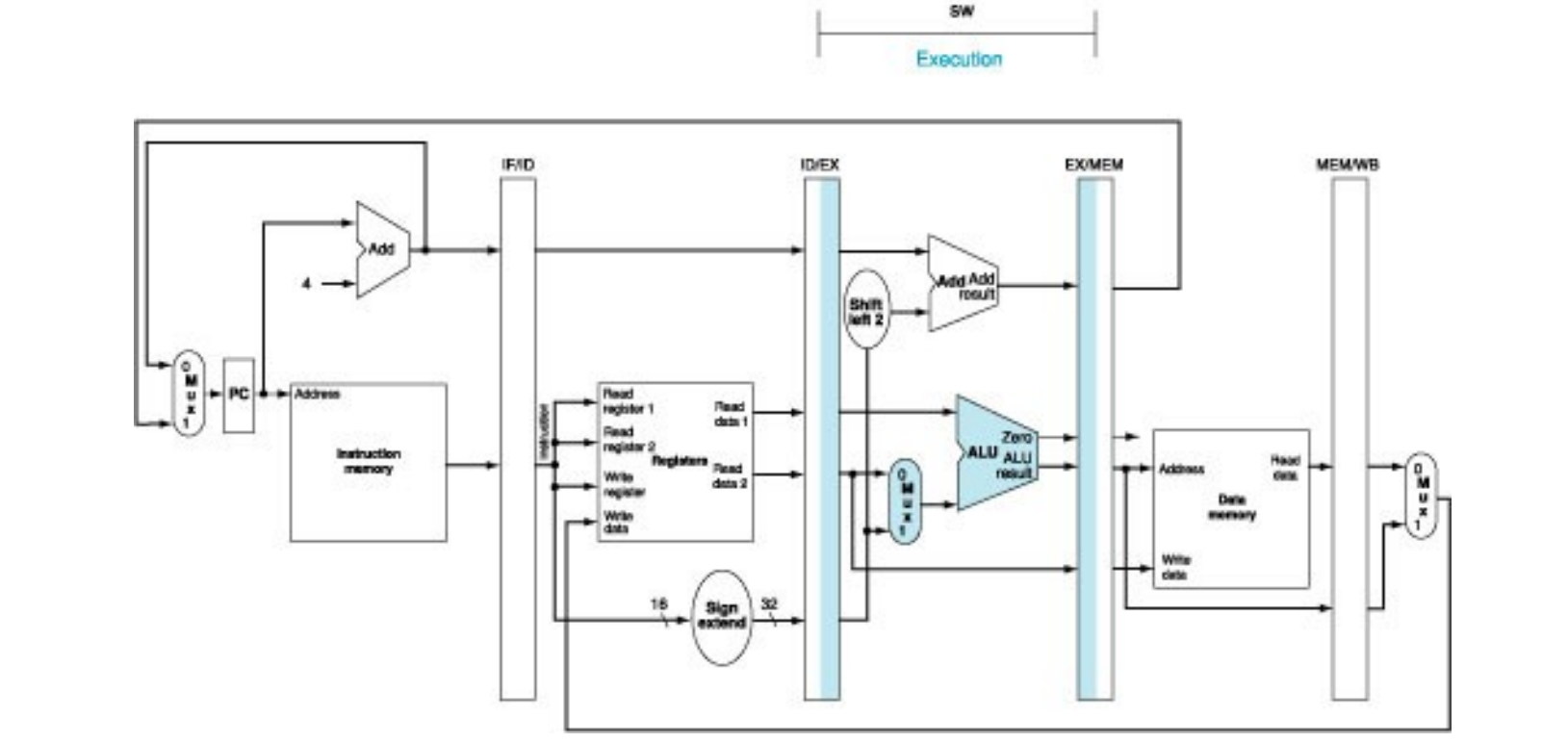

• Il valore del secondo registro viene scritto nel registro ID/EX per poterlo usare nello stadio MEM

#### Esecuzione di sw: quarto e quinto stadio

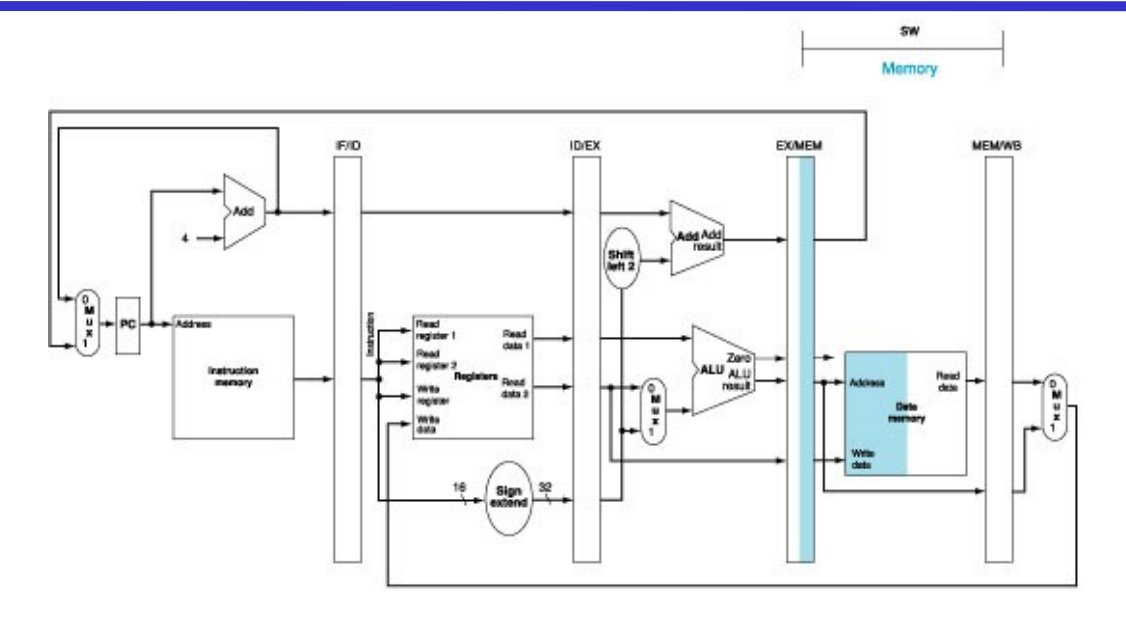

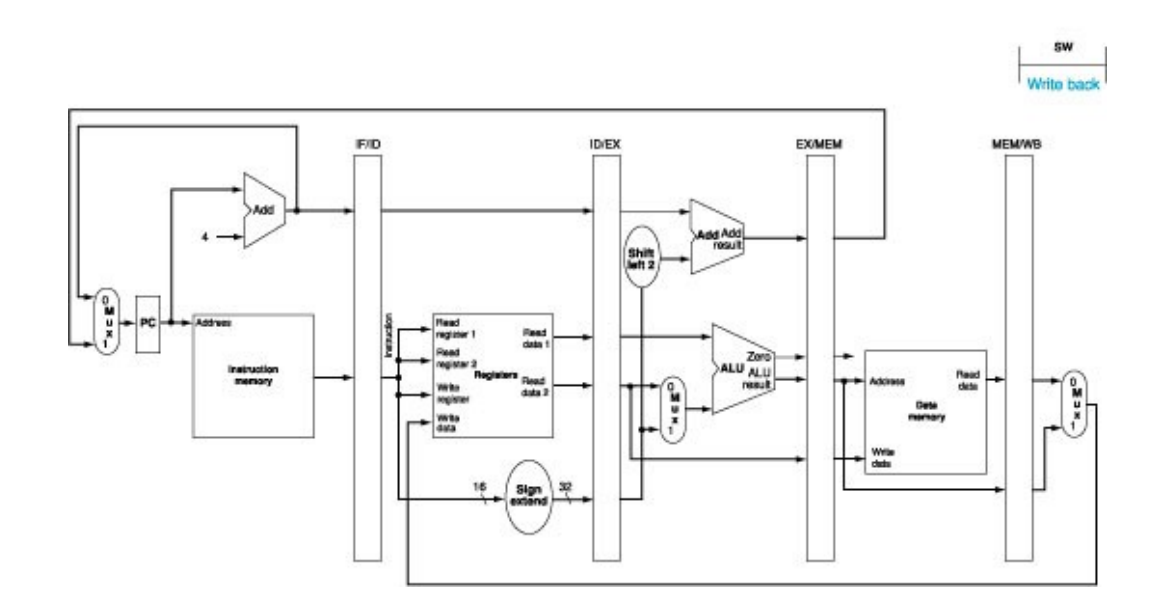

#### Caccia all'errore…

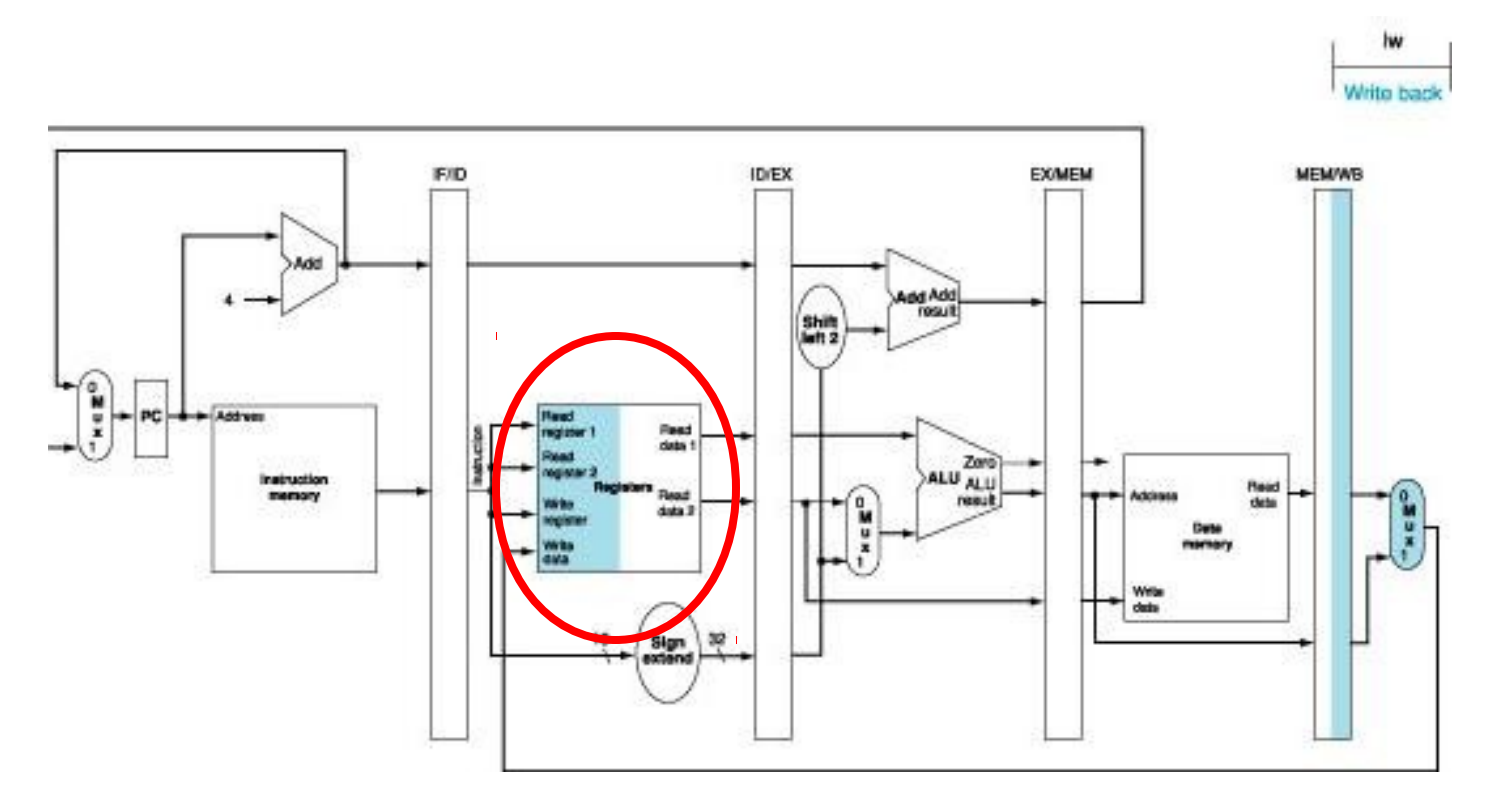

- Quale registro di destinazione viene scritto?
	- Il registro IF/ID contiene un'istruzione successiva a lw
- Soluzione
	- Occorre preservare l'identificativo del registro di destinazione

#### Soluzione

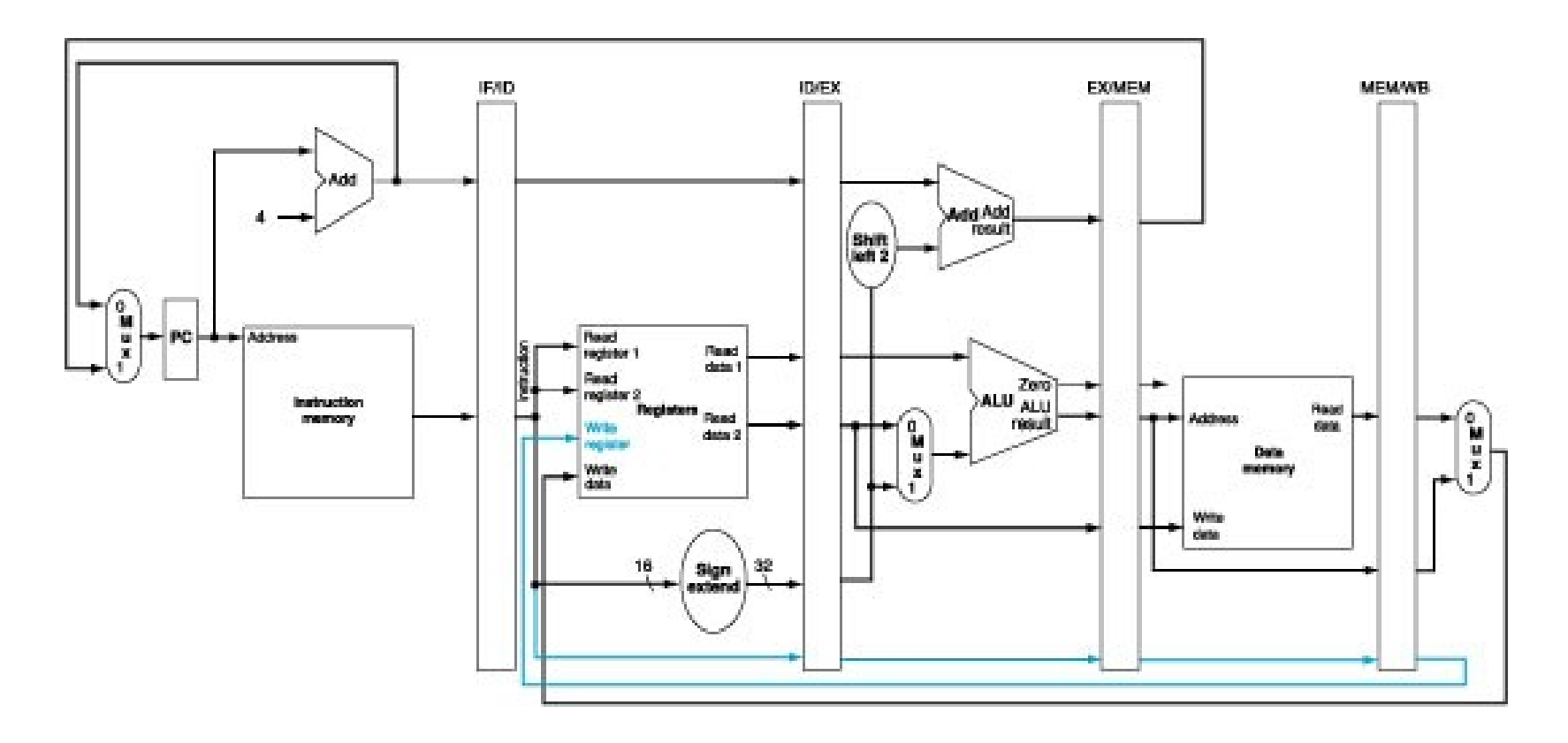

- L'identificativo del registro di destinazione viene scritto nei registri di pipeline:
	- Prima in ID/EX, poi in EX/MEM, infine in MEM/WB

#### Due istruzioni in esecuzione

- Consideriamo la sequenza di istruzioni MIPS lw \$10, 20(\$1) sub \$11, \$2, \$3
- Analizziamo l'esecuzione della sequenza nei 6 cicli di clock necessari

# Il primo ed il secondo ciclo di clock

Ciclo 1

lw: entra nella pipeline

#### Ciclo 2

- sub: entra nella pipeline
- lw: entra nello stadio ID

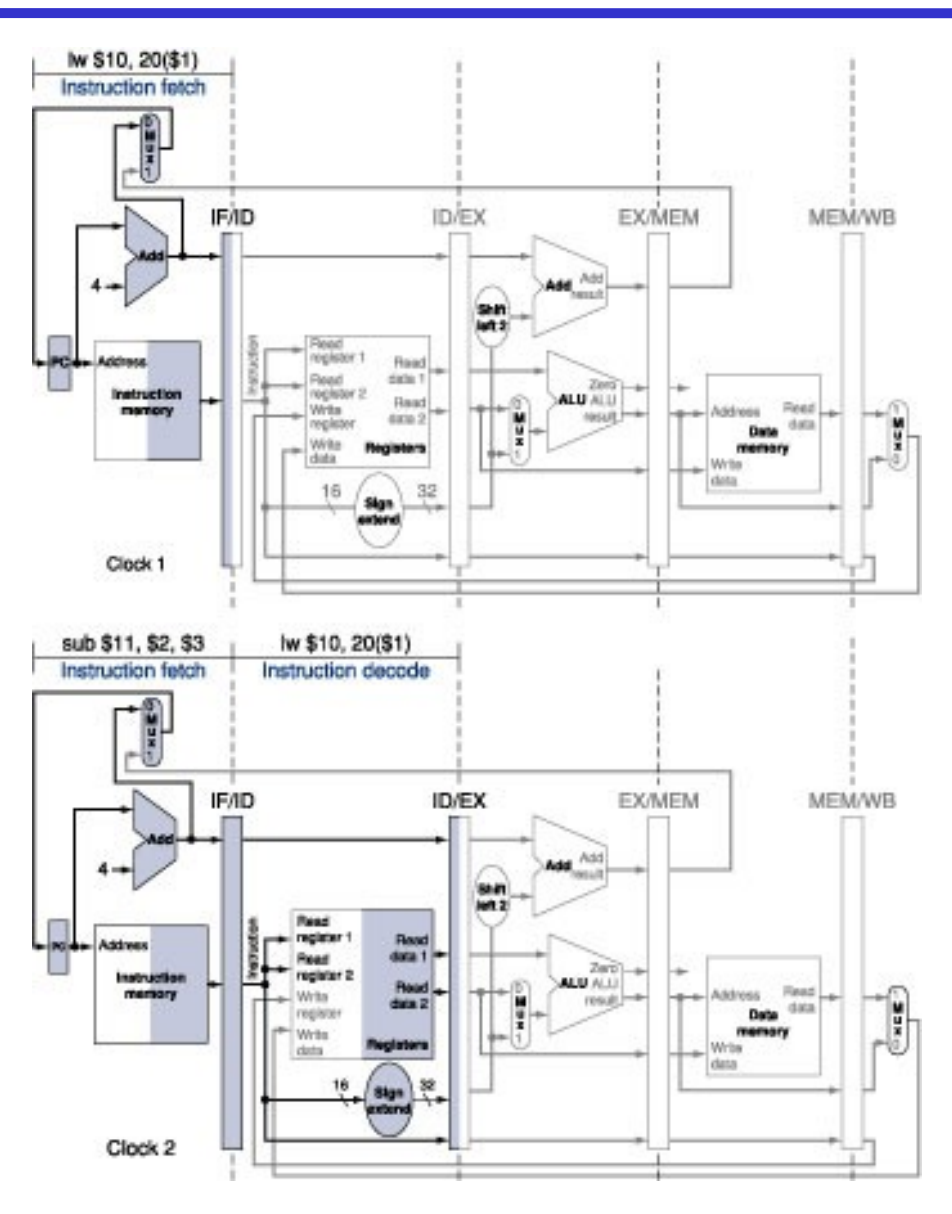

## Il terzo ed il quarto ciclo di clock

#### Ciclo 3

- lw: entra nello stadio EX
- sub: entra nello stadio ID

#### Ciclo 4

- lw: entra nello stadio MEM e legge la locazione di memoria con indirizzo salvato in EX/MEM
- sub: entra nello stadio EX; il risultato della sottrazione è scritto in EX/MEM alla fine del ciclo

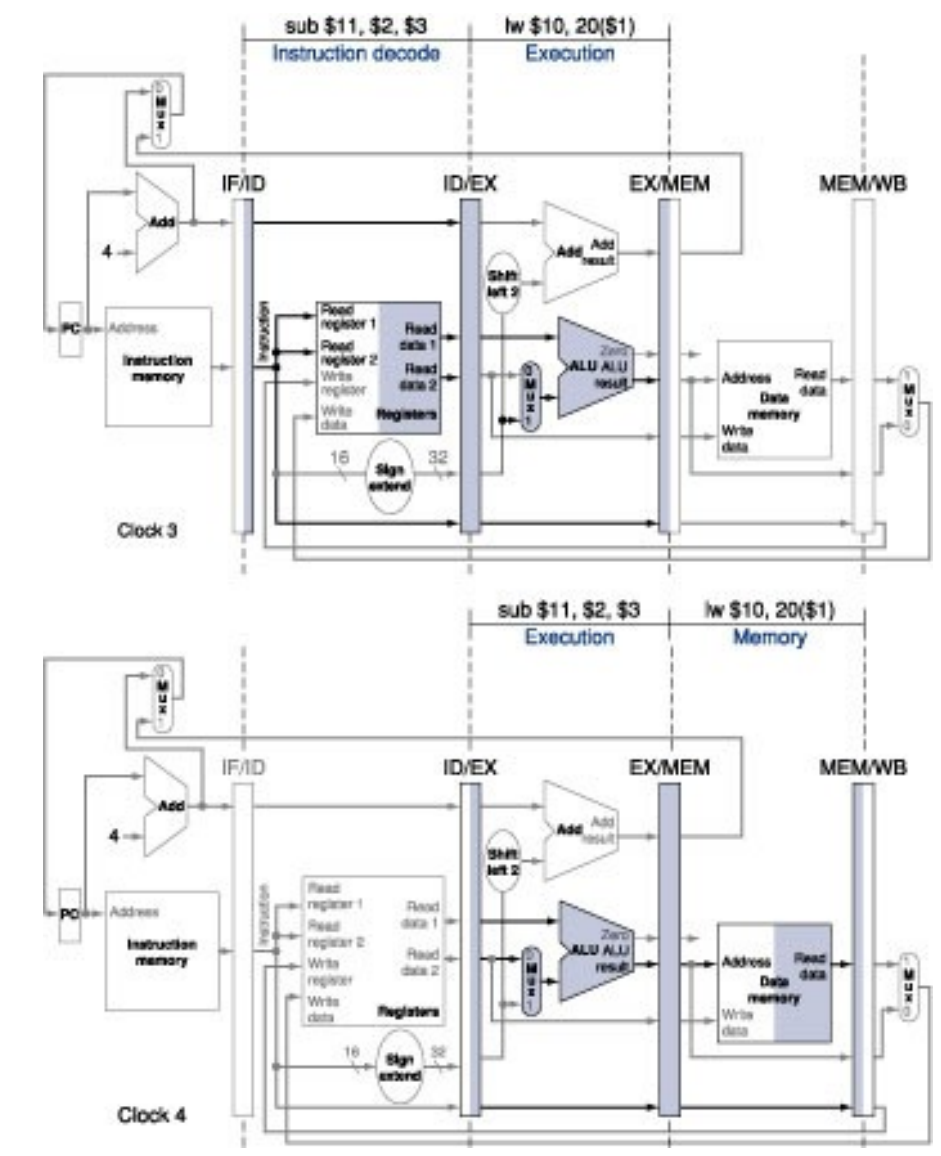

## Il quinto ed il sesto ciclo di clock

#### Ciclo 5

- lw: termina con la scrittura del valore in MEM/WB nel registro \$10 del banco
- sub: il risultato della sottrazione è scritto in MEM/WB

#### Ciclo 6

• sub: termina con la scrittura del valore in MEM/WB nel registro \$11 del banco

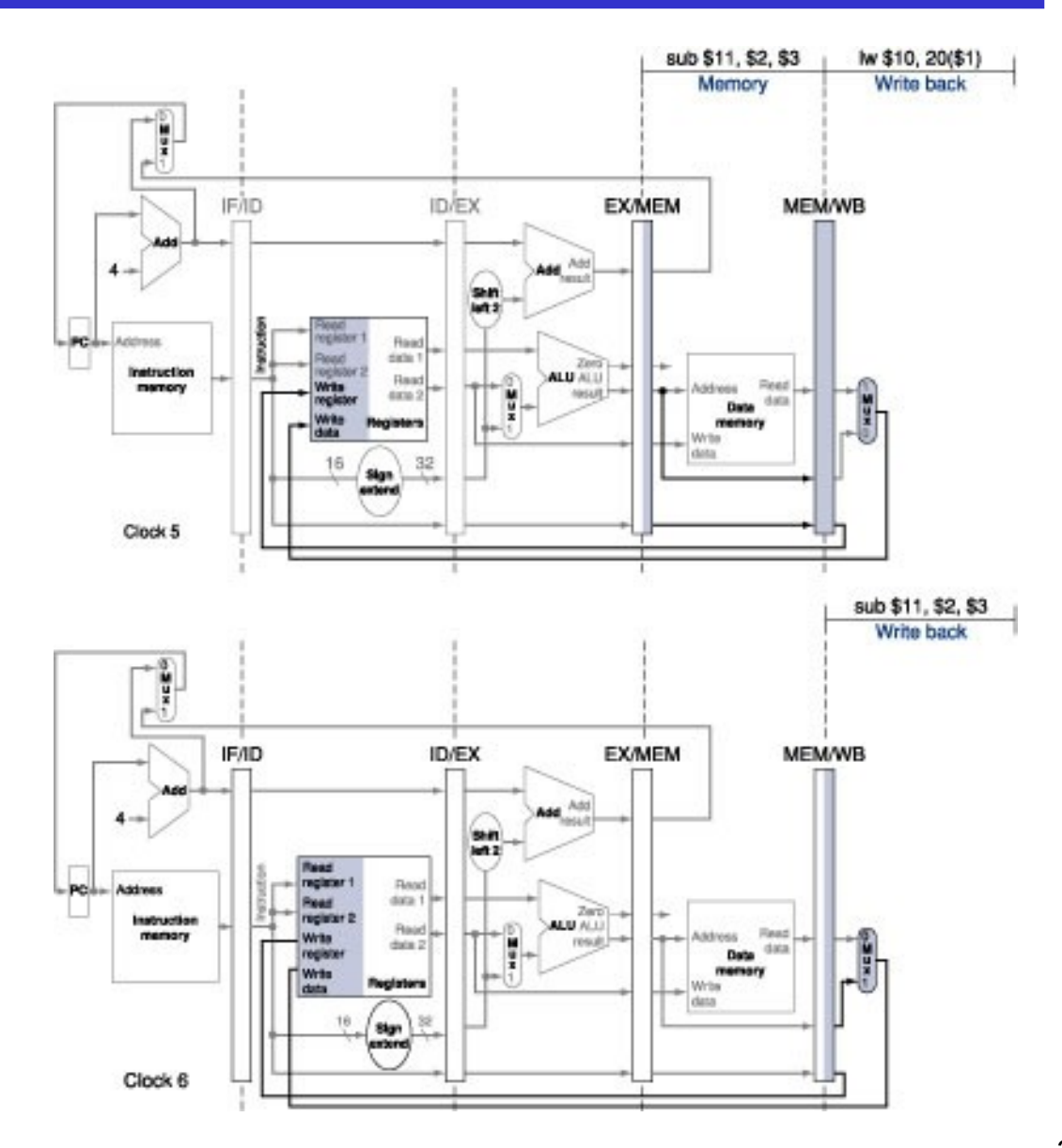

#### Cinque istruzioni in esecuzione

- Diagramma della pipeline con più cicli di clock
	- Fornisce una rappresentazione orientata alle risorse e semplificata

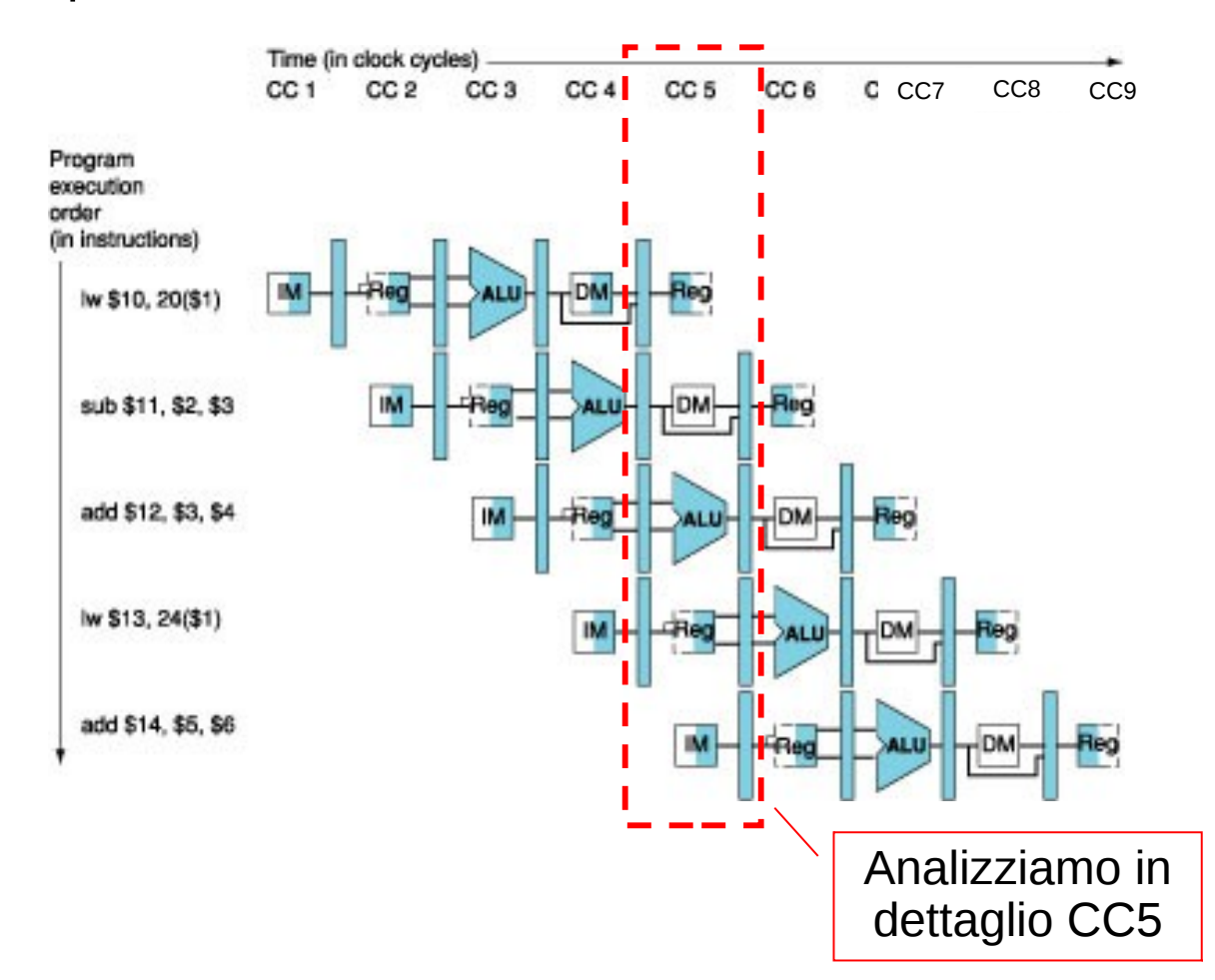

### Il quinto ciclo di clock

- Diagramma della pipeline a singolo ciclo di clock
	- Fornisce una rappresentazione più dettagliata ed in verticale del diagramma con più cicli di clock

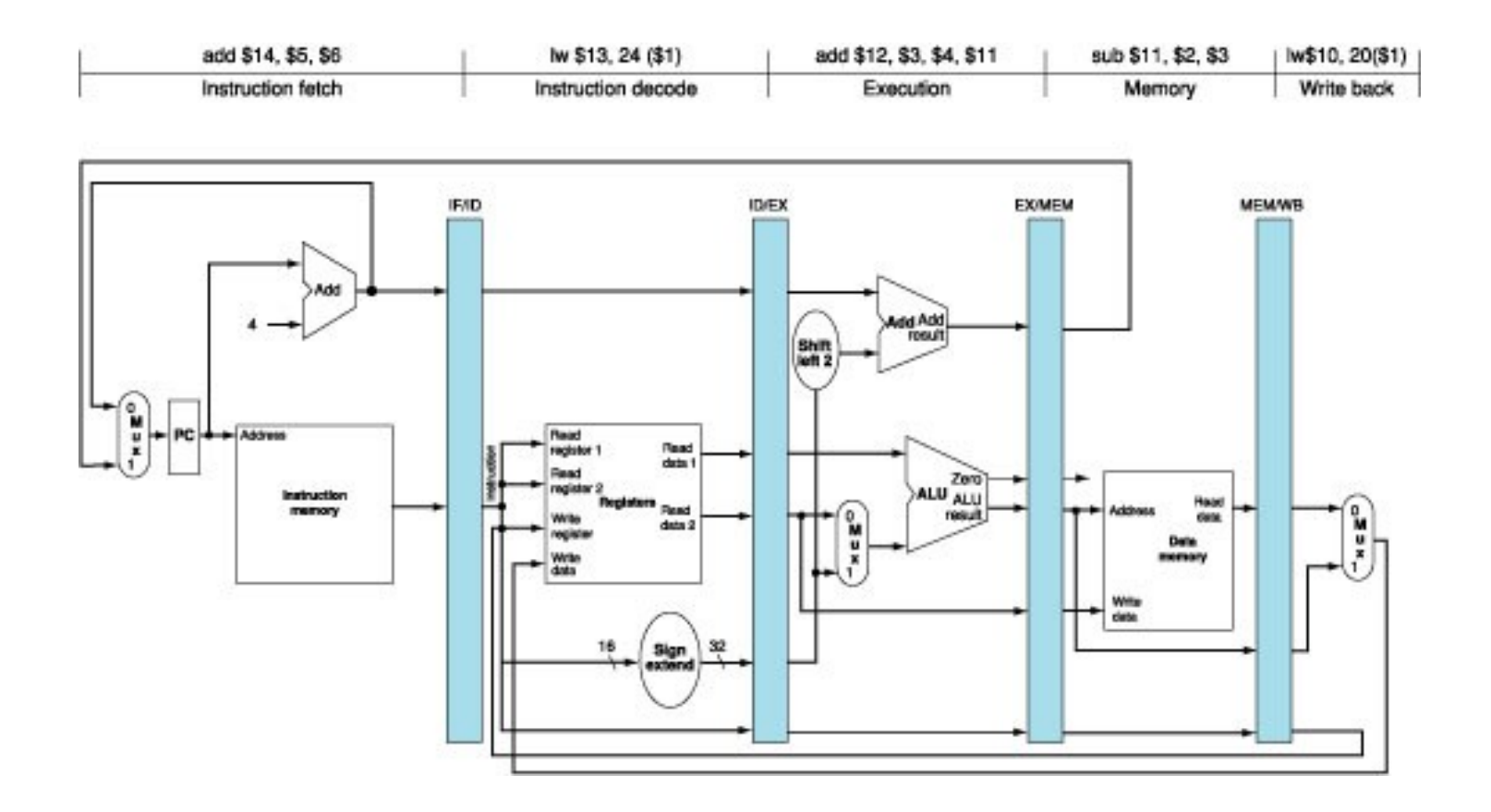

#### Esercizio

• Considerare la sequenza di istruzioni MIPS add \$4, \$2, \$3

sw \$5, 4(\$2)

• Analizzare l'esecuzione della sequenza nei 6 cicli di clock necessari

### Controllo dell'unità con pipeline

- I dati viaggiano attraverso gli stadi della pipeline
- Tutti i dati appartenenti ad un'istruzione devono essere mantenuti all'interno dello stadio
- Le informazioni si trasferiscono solo tramite i registri della pipeline
- Le informazioni di controllo di una istruzione devono "viaggiare" con gli operandi / i dati dell'istruzione stessa

#### I segnali di controllo

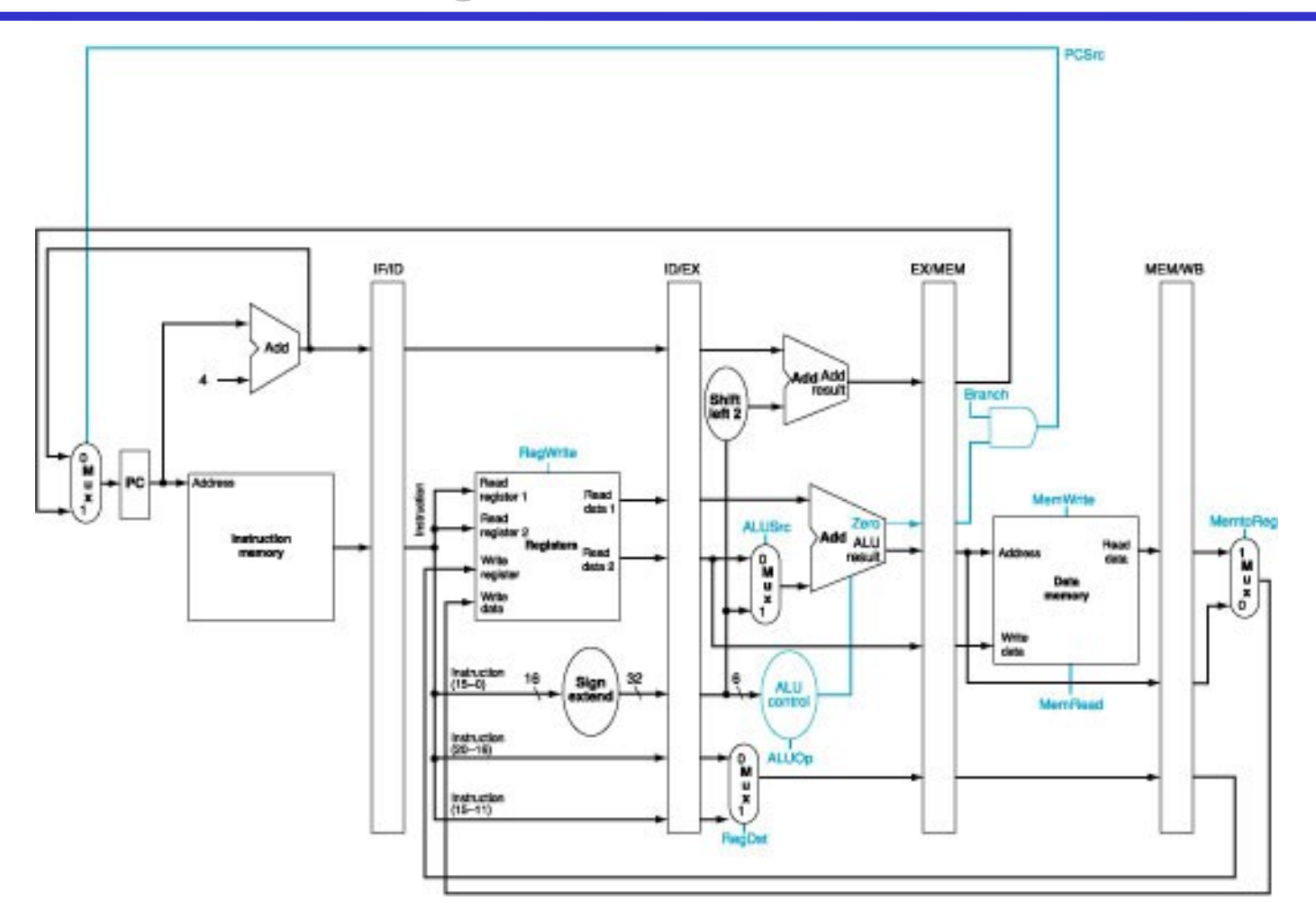

• Non sono necessari segnali di controllo per la scrittura dei registri di pipeline (si usa il clock)

# I segnali di controllo (2)

Si raggruppano i segnali di controllo in base agli stadi della pipeline:

- Prelievo dell'istruzione
	- Identico per tutte le istruzioni
- Decodifica dell'istruzione/lettura del banco dei registri
	- Identico per tutte le istruzioni
- Esecuzione/calcolo dell'indirizzo
	- RegDst, ALUOp, ALUSrc
- Accesso alla memoria
	- Branch, MemRead,MemWrite
- Scrittura del risultato
	- MemtoReg, RegWrite

## I segnali di controllo (3)

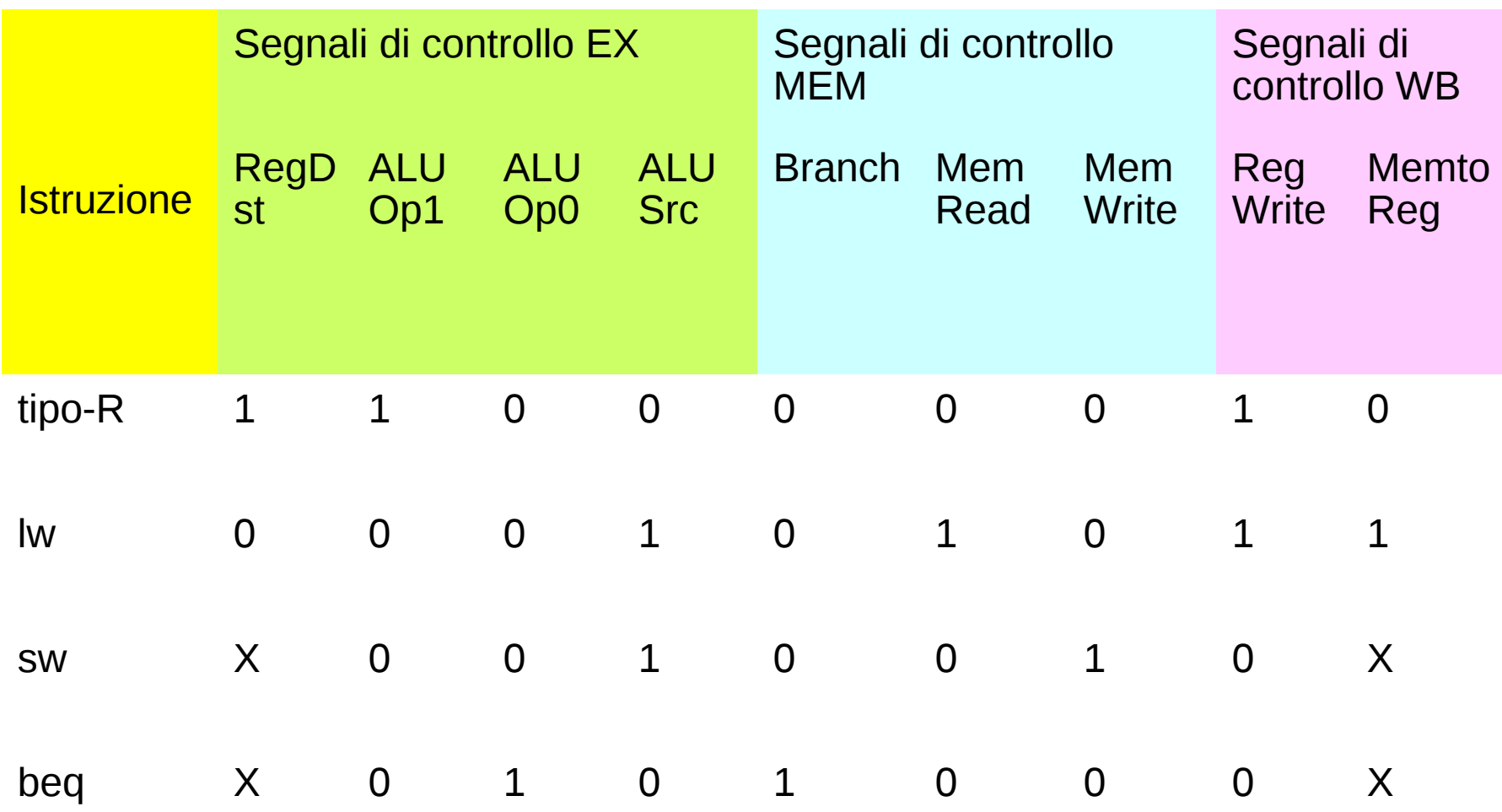

#### SCO

- I registri di pipeline contengono anche i valori dei segnali di controllo
	- Al massimo 8 variabili di controllo (9 bit nel disegno, di cui 2 per lo SCO ALU, ma noi gestiamo in modo diverso i segnali di controllo dell'ALU)
- I valori necessari per lo stadio successivo vengono propagati dal registro di pipeline corrente al successivo

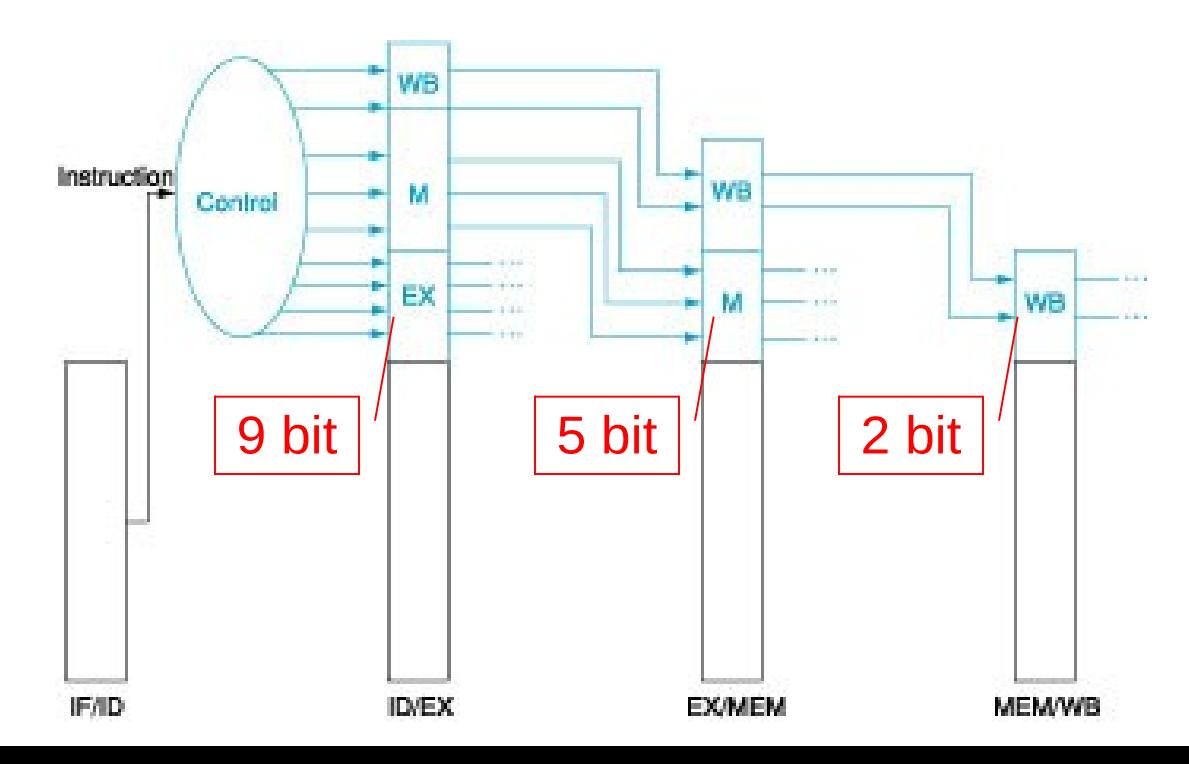

#### SCO-SCA

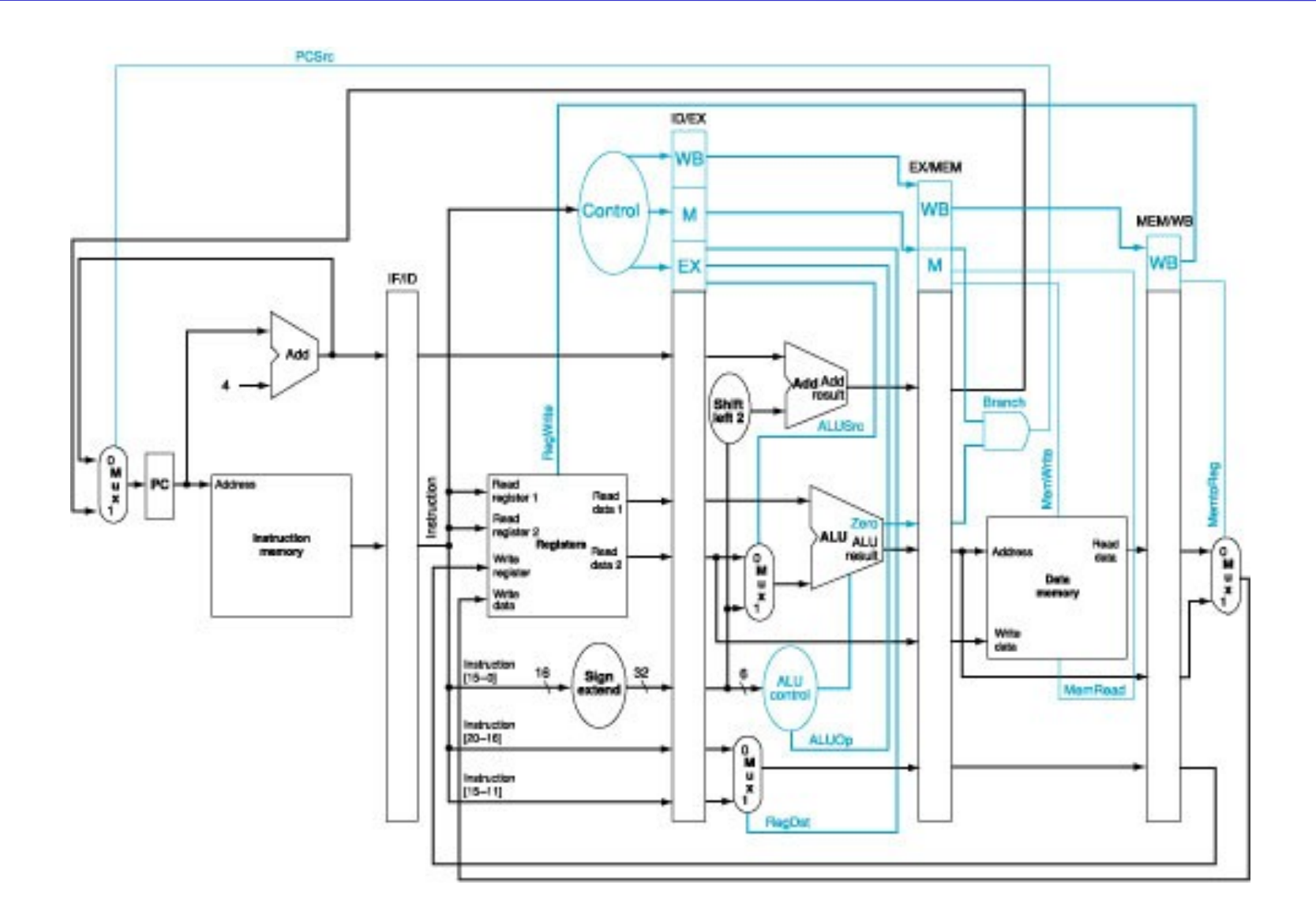

# Esempio

- Consideriamo la sequenza di istruzioni MIPS
	- lw \$10, 20(\$1) sub \$11, \$2, \$3 and \$12, \$4, \$5 or \$13, \$6, \$7 add \$14, \$8, \$9
- Analizziamo l'esecuzione della sequenza nei 9 cicli di clock necessari

#### Esempio: cicli di clock 1 e 2

lw: entra nella pipeline

- sub: entra nella pipeline
- lw: in ID/EX scritti \$1, 20 (offset) e 10 (numero del registro di destinazione)

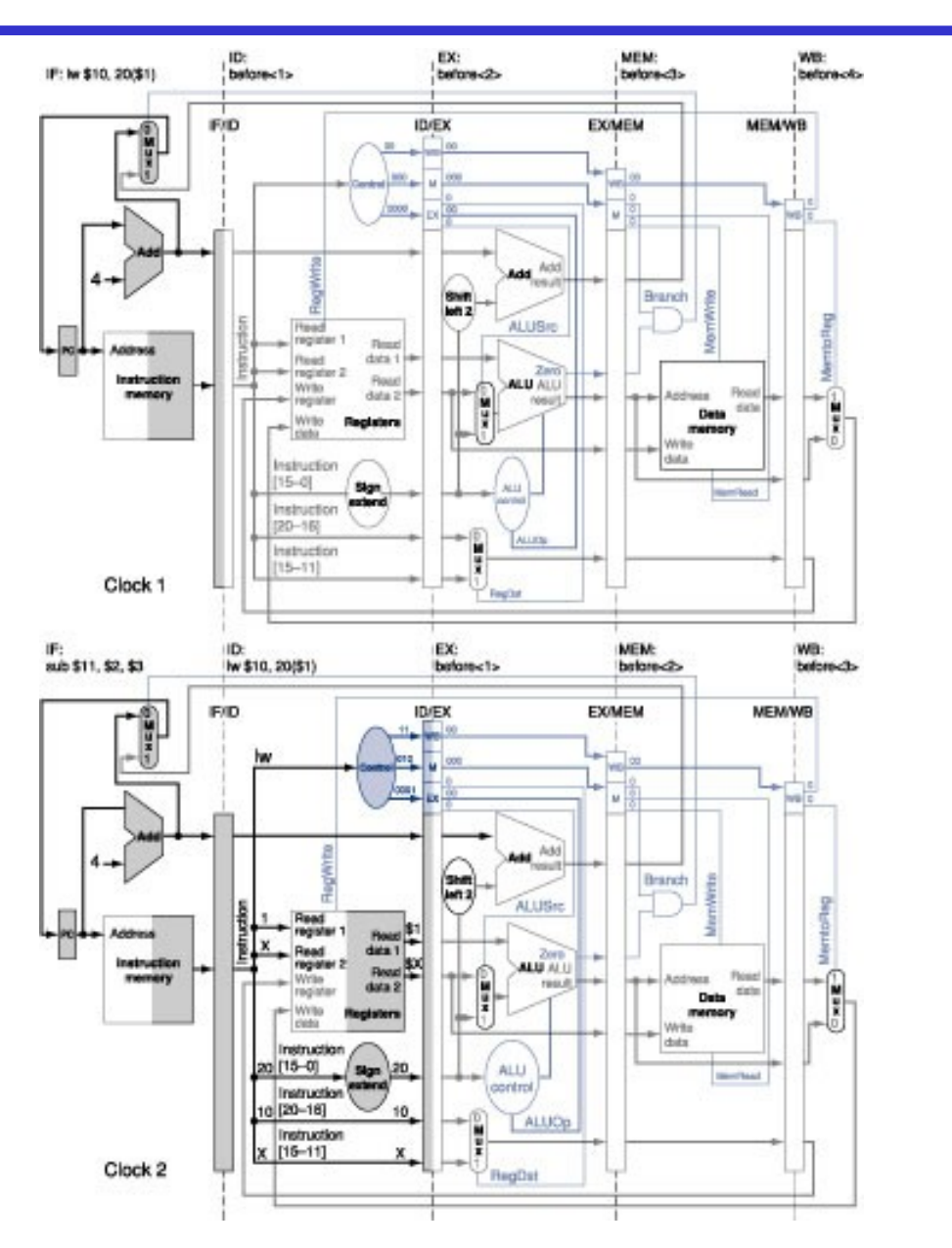

# Esempio: cicli di clock 3 e 4

- and: entra nella pipeline
- sub: in ID/EX scritti \$2, \$3, e 11 (numero del registro di destinazione)
- lw: in EX/MEM scritti \$1+20 e 10

- or: entra nella pipeline
- and: in ID/EX scritti \$4, \$5, e 12 (numero del registro di destinazione)
- sub: in EX/MEM scritti \$2-\$3 e 11
- lw: in MEM/WB scritti il valore letto dalla memoria e 10

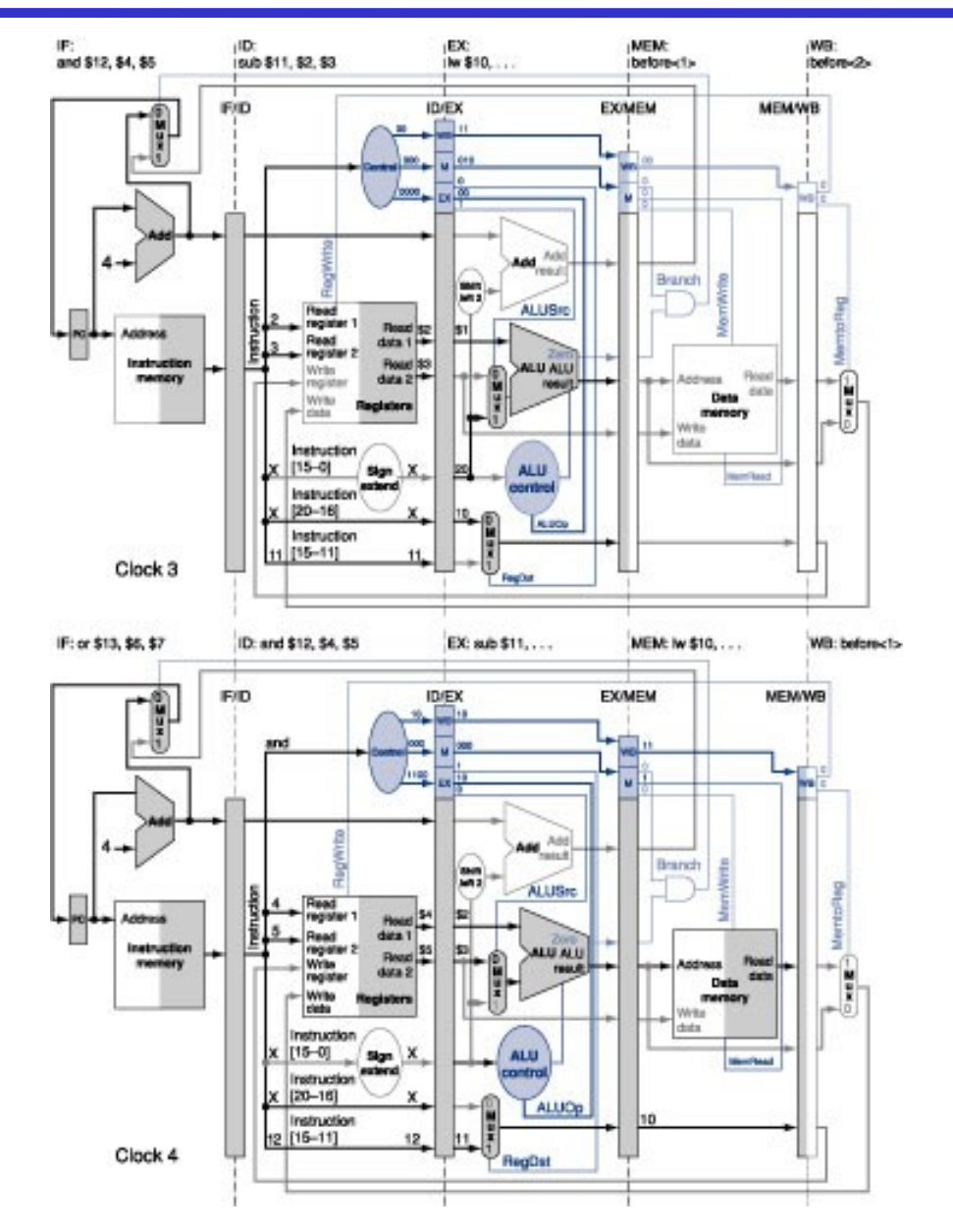

# Esempio: cicli di clock 5 e 6

- add: entra nella pipeline
- or: in ID/EX scritti \$6, \$7, e 13 (numero del registro di destinazione)
- and: in EX/MEM scritti \$4 AND \$5 e 12
- sub: in MEM/WB scritti \$2-\$3 e 11
- lw: termina scrivendo \$10
- add: in ID/EX scritti \$8, \$9, e 14 (numero del registro di destinazione)
- or: in EX/MEM scritti \$6 OR \$7 e 13
- and: in MEM/WB scritti \$4 AND \$5 e 12
- sub: termina scrivendo \$11

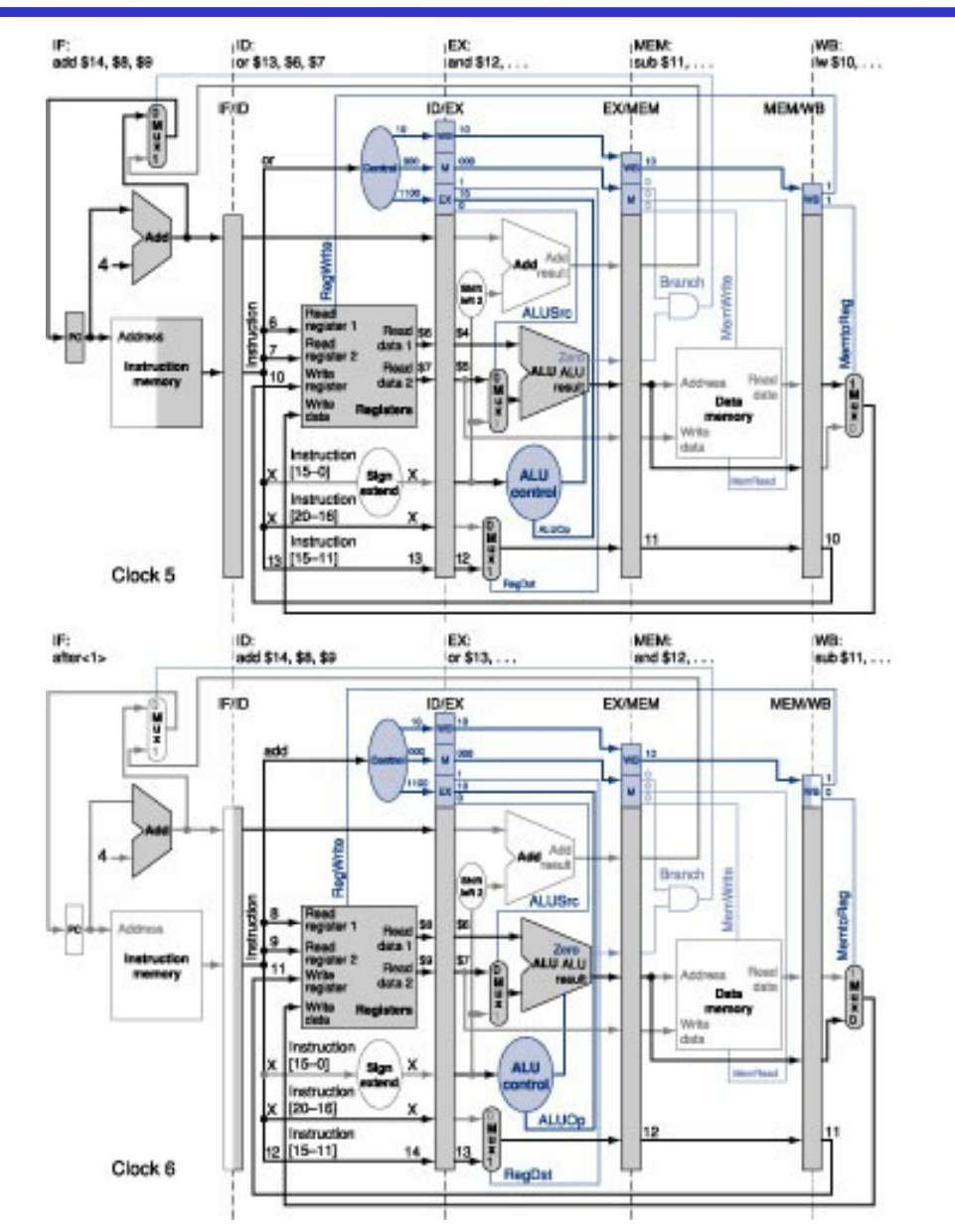

## Esempio: cicli di clock 7 e 8

- add: in EX/MEM scritti \$8+\$9 e 14
- or: in MEM/WB scritti \$6 OR \$7 e 13
- and: termina scrivendo \$12

- add: in MEM/WB scritti \$8+\$9 e 14
- or: termina scrivendo \$13

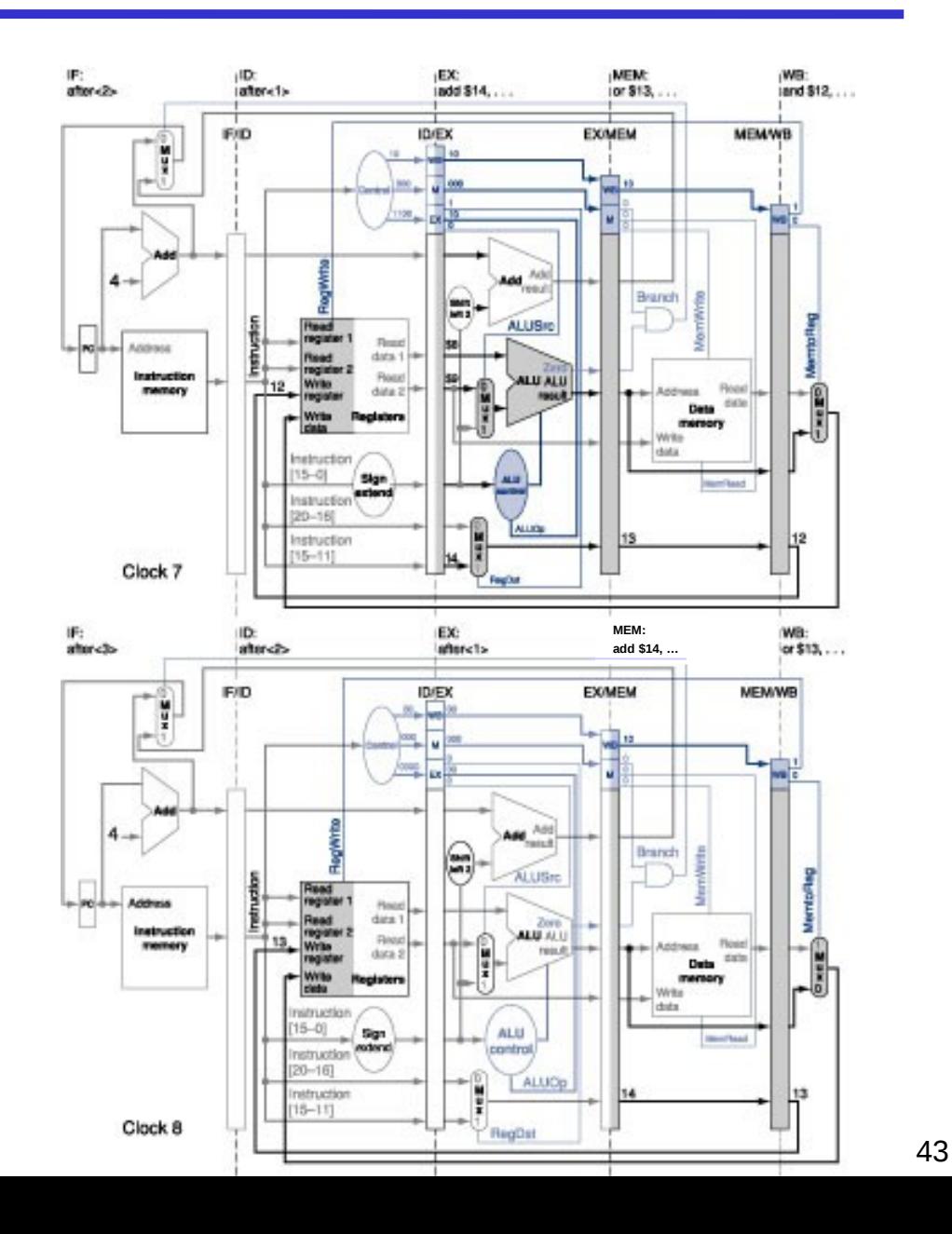

#### Esempio: ciclo di clock 9

• add: termina scrivendo \$14

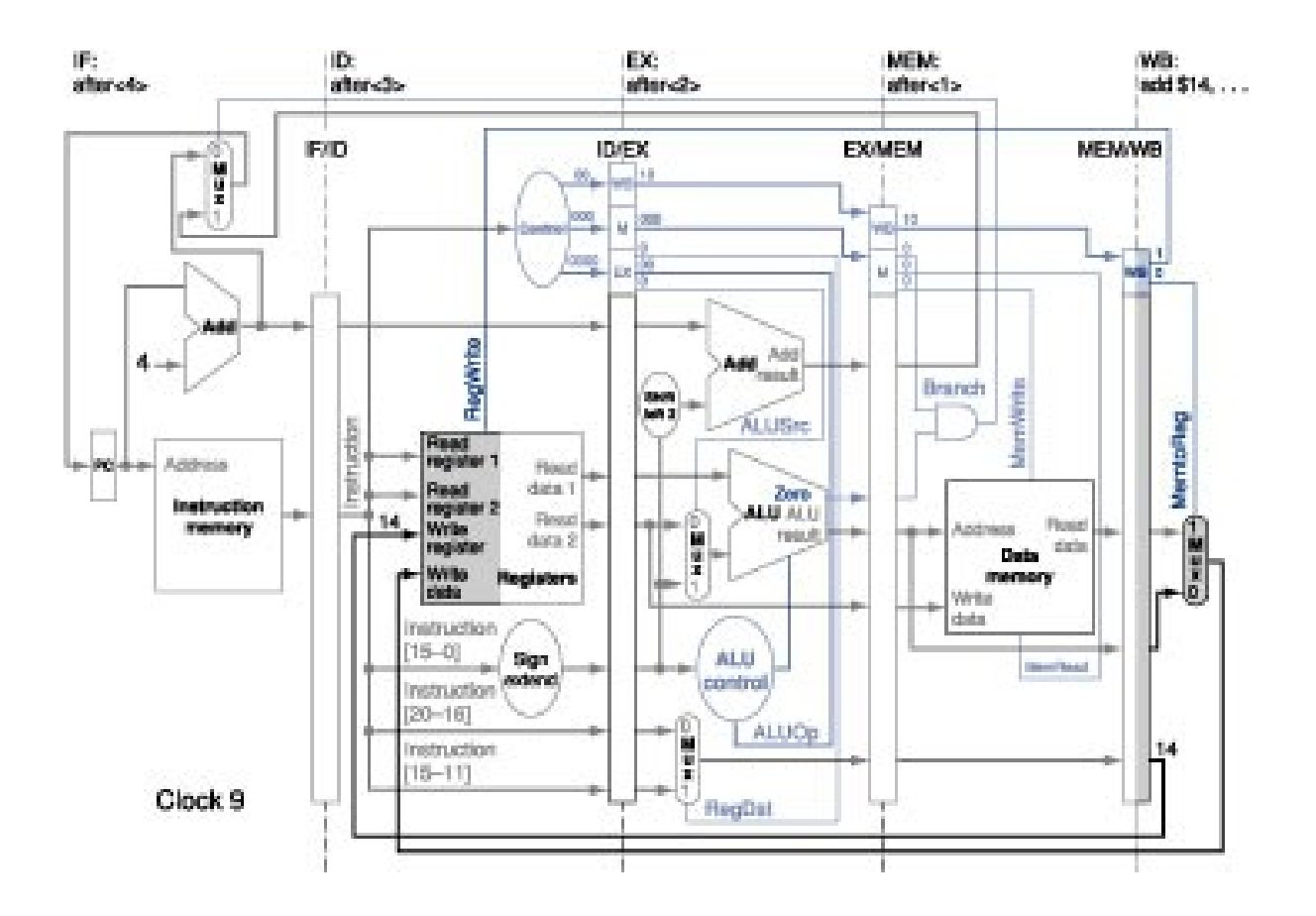

# Prestazioni del pipelining

- Il pipelining incrementa il throughput del processore (numero di istruzioni completate nell'unità di tempo), ma **non** riduce il tempo di esecuzione (latenza) della singola istruzione
- Anzi, in generale il pipelining aumenta il tempo di esecuzione della singola istruzione, a causa di sbilanciamenti tra gli stadi della pipeline e overhead di controllo della pipeline
	- Lo sbilanciamento tra gli stadi della pipeline riduce le prestazioni
		- Il clock non può essere minore del tempo necessario per lo stadio più lento della pipeline
	- L'overhead della pipeline è causato
		- dai ritardi dei registri di pipeline e dal clock skew (ritardo di propagazione del segnale di clock sui fili)
		- dalla presenza di criticità

# Le criticità

- Le *criticità* (o *conflitti* o *alee*) sorgono nelle architetture con pipelining quando non è possibile eseguire un'istruzione nel ciclo immediatamente successivo
- Tre tipi di criticità:
	- Criticità strutturali
	- Criticità sui dati
	- Criticità sul controllo

# Le criticità (2)

#### • Criticità **strutturale**

- Tentativo di usare la stessa risorsa hardware da parte di diverse istruzioni in modi diversi nello stesso ciclo di clock
- Es.: se nel MIPS avessimo un'unica memoria istruzioni e dati oppure un banco dei registri non progettato accuratamente (vedi lucido successivo)
- Criticità **sui dati**
	- Tentativo di usare un risultato prima che sia disponibile
	- Es.: istruzione che dipende dal risultato di un'istruzione precedente che è ancora nella pipeline
- Criticità **sul controllo**
	- Nel caso di salti, decidere quale prossima istruzione da eseguire prima che la condizione sia valutata
	- Es.: istruzioni di salti condizionato: se si sta eseguendo beq, come si fa a sapere (in anticipo) quale è la successiva istruzione da iniziare ad eseguire?

### Criticità strutturali

- Nell'architettura MIPS pipeline non abbiamo conflitti strutturali
	- Memoria dati separata dalla memoria istruzioni
	- Banco dei registri progettato per evitare conflitti tra la lettura e la scrittura nello stesso ciclo
		- Soluzione
			- Scrittura del banco dei registri nella prima metà del ciclo di clock
			- Lettura del banco dei registri nella seconda metà del ciclo di clock

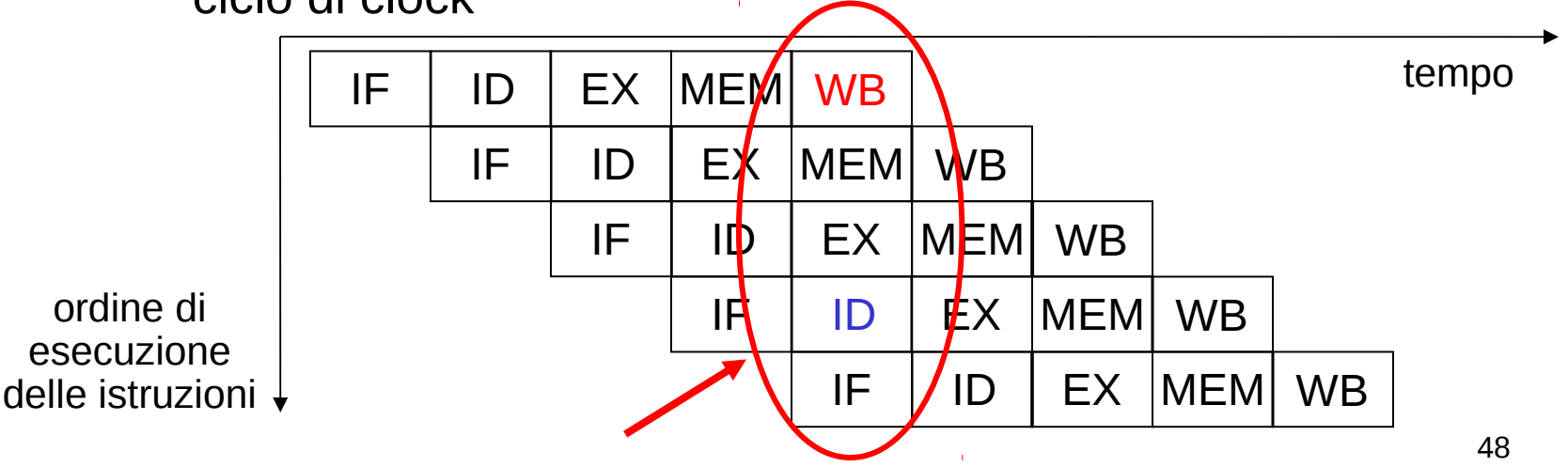

#### Criticità sui dati

- Un'istruzione dipende dal risultato di un'istruzione precedente che è ancora nella pipeline
- Esempio 1:

add \$s0, \$t0, \$t1 sub \$t2, \$s0, \$t3

- Uno degli operandi sorgente di sub (\$s0) è prodotto da add, che è ancora nella pipeline
- Criticità sui dati di tipo *define-use*
- Esempio 2:

lw \$s0, 20(\$t1) sub \$t2, \$s0, \$t3

- Uno degli operandi sorgente di sub (\$s0) è prodotto da lw, che è ancora nella pipeline
- Criticità sui dati di tipo *load-use*

# Criticità sui dati (2)

Esempio 1:

add \$s0, \$t0, \$t1 sub \$t2, \$s0, \$t3

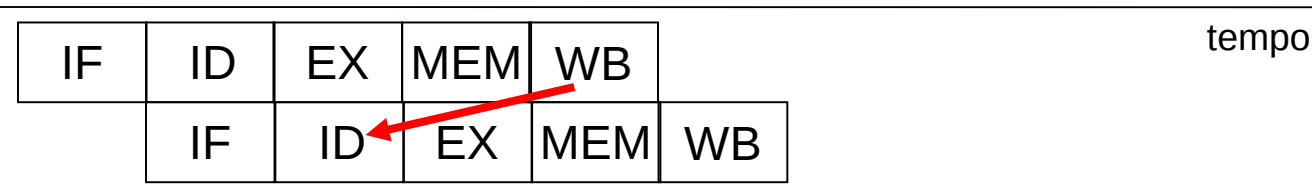

ordine di esecuzione delle istruzioni

#### • Esempio 2:

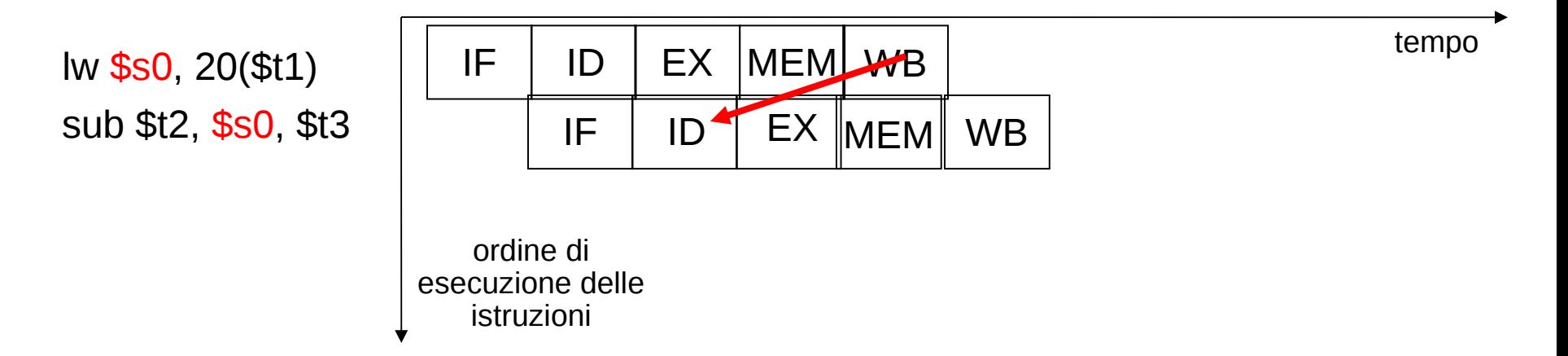

## Soluzioni per criticità sui dati

- Soluzioni di tipo hardware
	- Inserimento di bolle (*bubble*) o stalli nella pipeline
		- Si inseriscono dei tempi morti
		- Peggiora il throughput
	- Propagazione o scavalcamento (*forwarding* o bypassing)
		- Si propagano i dati in avanti appena sono disponibili verso le unità che li richiedono
- Soluzioni di tipo software
	- Inserimento di istruzioni *nop* (no operation)
		- Peggiora il throughput
	- Riordino delle istruzioni
		- *Spostare* istruzioni "innocue" in modo che esse eliminino la criticità

#### Inserimento di bolle

- Si inseriscono delle bolle nella pipeline, ovvero si blocca il flusso di istruzioni nella pipeline finché il conflitto non è risolto
	- *Stallo*: stato in cui si trova il processore quando le istruzioni sono bloccate
- Esempio 1: occorre inserire tre bolle per fermare l'istruzione sub affinché possano essere letti i dati corretti
	- Due bolle se ottimizzazione del banco dei registri

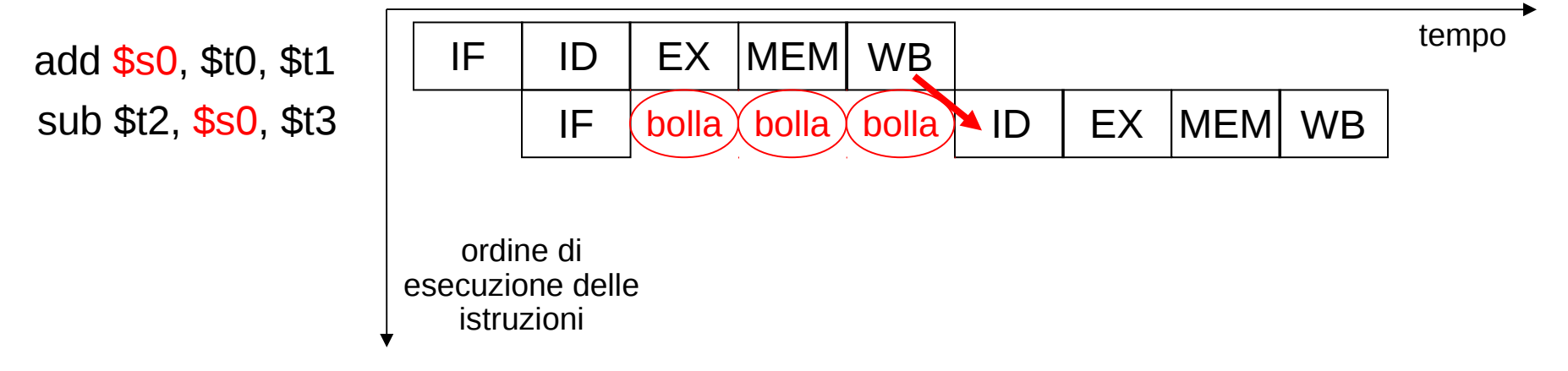

#### Propagazione (o forwarding)

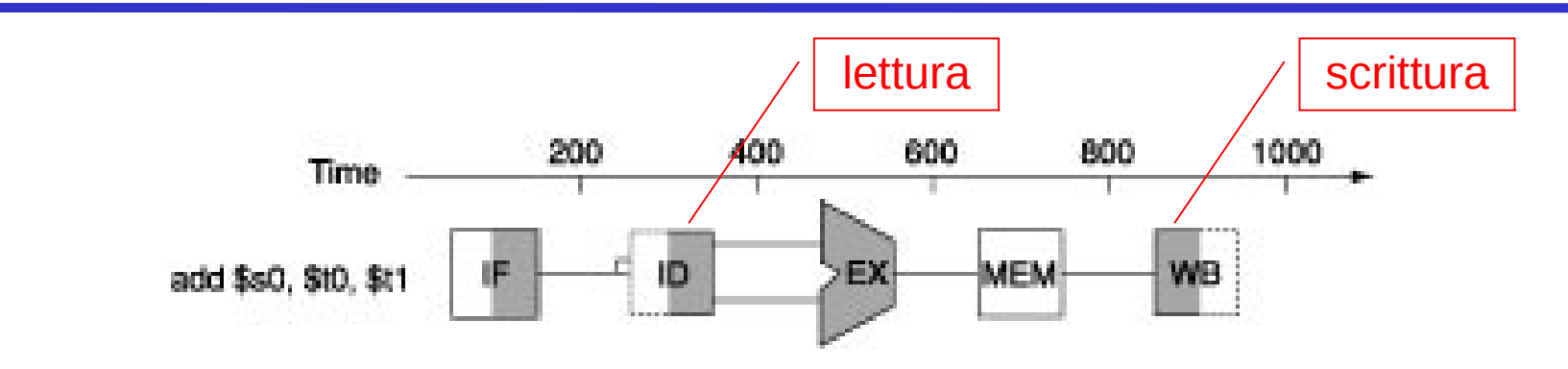

• Esempio 1: quando la ALU genera il risultato, questo viene *subito* messo a disposizione per il passo dell'istruzione che segue tramite una *propagazione in avanti*

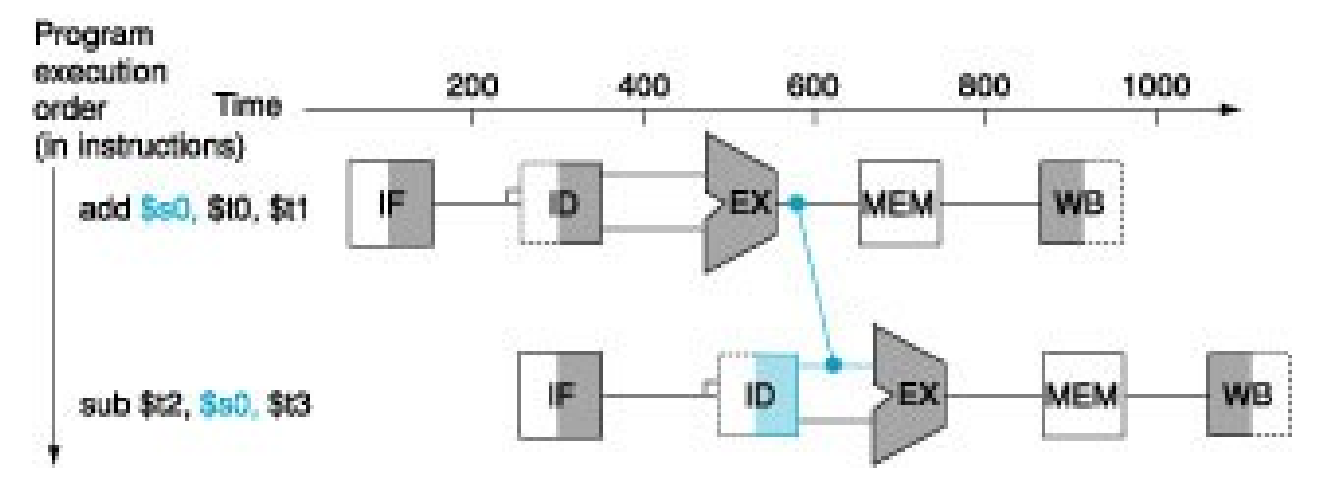

#### Propagazione e stallo

• Esempio 2:

lw \$s0, 20(\$t1) sub \$t2, \$s0, \$t3

- E' una criticità sui dati di tipo *load-use*
	- Il dato caricato dall'istruzione di load non è ancora disponibile quando viene richiesto da un'istruzione successiva
- La sola propagazione è insufficiente per risolvere questo tipo di criticità – necessità di almeno una bolla per far completare la lettura del dato

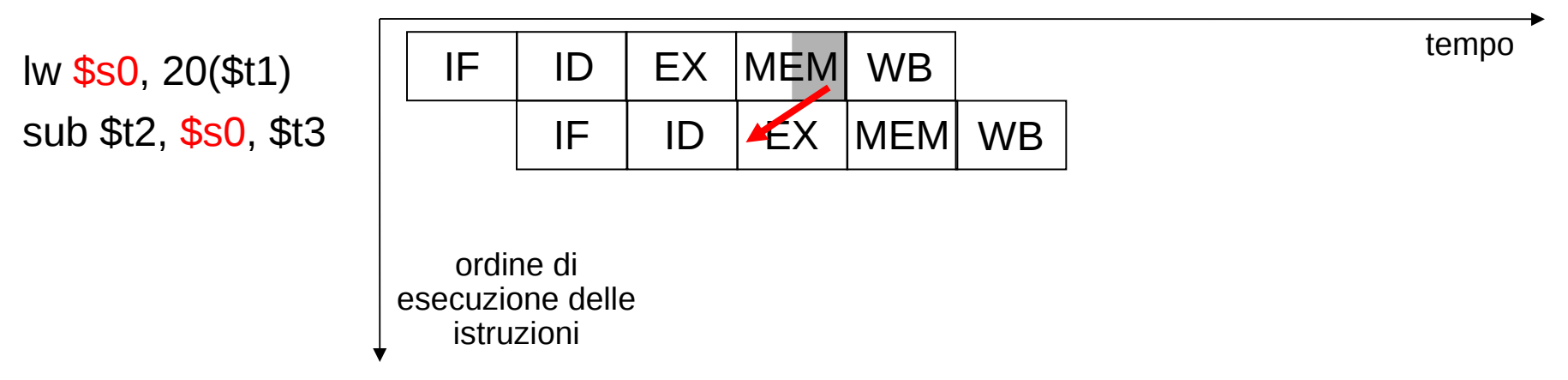

#### Propagazione e stallo (2)

• Soluzione possibile: propagazione e uno stallo

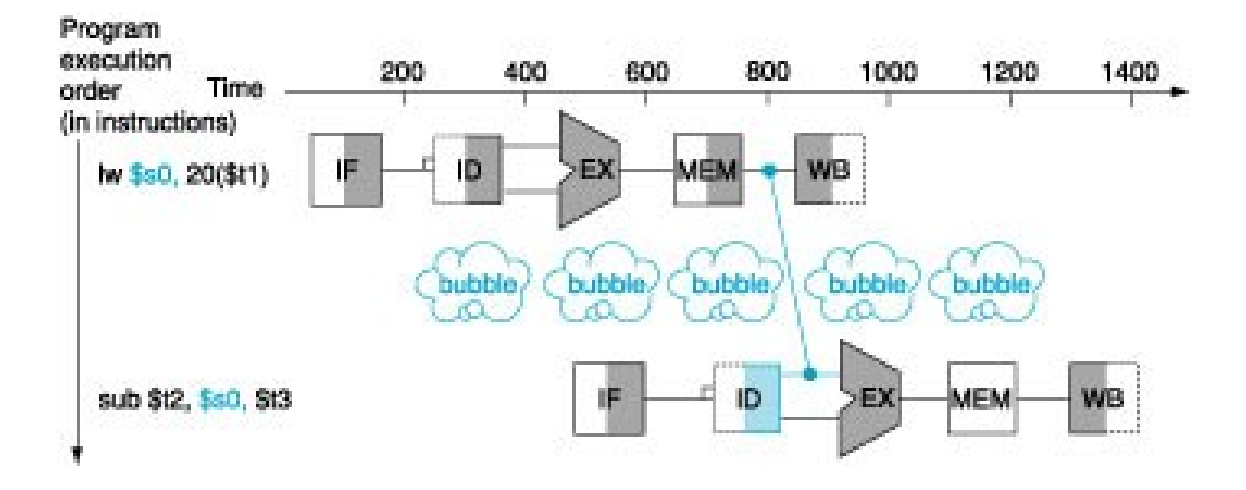

• Senza propagazione e ottimizzazione del banco dei registri, sarebbero stati necessari tre stalli

#### Inserimento di nop

- Esempio 1: l'assemblatore deve inserire tra le istruzioni add e sub tre istruzioni nop, facendo così scomparire il conflitto
	- L'istruzione nop è l'equivalente software dello stallo

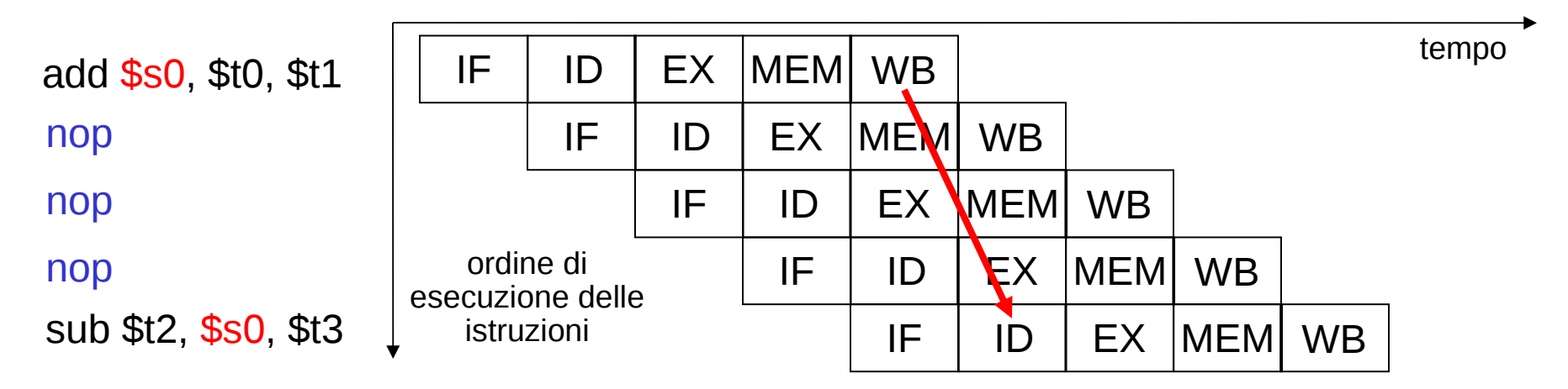

# Riordino delle istruzioni

- L'assemblatore riordina le istruzioni in modo da impedire che istruzioni correlate siano troppo vicine
	- L'assemblatore cerca di inserire tra le istruzioni correlate (che presentano dei conflitti) delle istruzioni *indipendenti* dal risultato delle istruzioni precedenti
	- Quando l'assemblatore non riesce a trovare istruzioni indipendenti deve inserire istruzioni nop
- Esempio:

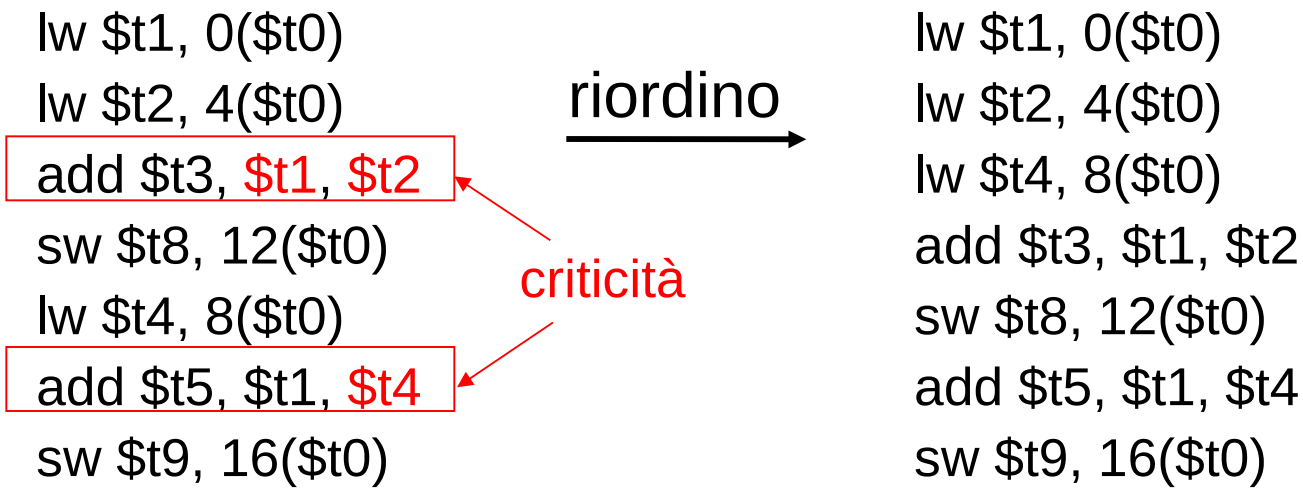

– La propagazione permette di risolvere i conflitti rimanenti dopo il riordino

## Criticità sul controllo

- Per alimentare la pipeline occorre inserire un'istruzione ad ogni ciclo di clock
- Tuttavia, nel processore MIPS la decisione sul salto condizionato non viene presa fino al quarto passo (MEM) dell'istruzione beq
- Comportamento desiderato del salto
	- Se il confronto fallisce, continuare l'esecuzione con l'istruzione successiva a beq
	- Se il confronto è verificato,non eseguire le istruzioni successive alla beq e saltare all'indirizzo specificato

# Soluzioni per criticità sul controllo

- Inserimento di bolle
	- Si blocca la pipeline finché non è noto il risultato del confronto della beq e si sa quale è la prossima istruzione da eseguire
		- Nel MIPS il risultato del confronto è noto al quarto passo: occorre inserire tre stalli
- Anticipazione del confronto al secondo passo (ID)
	- Si aggiunge dell'hardware extra: dopo aver decodificato l'istruzione, si può decidere e modificare il PC se necessario
	- Occorre comunque aggiungere uno stallo prima dell'istruzione successiva alla beq

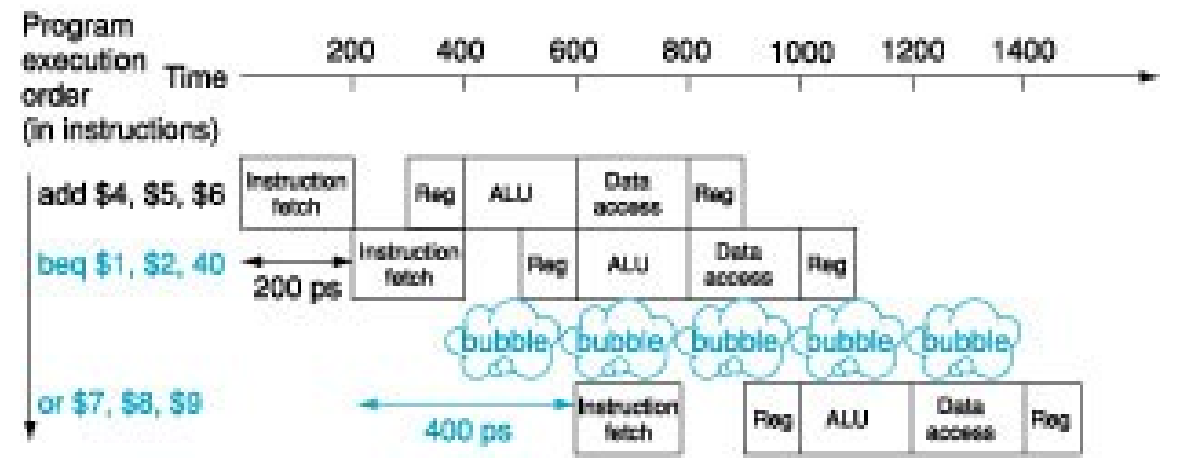

# Soluzioni per criticità sul controllo (2)

- Predizione del salto
	- Tecniche di predizione statica
		- Es.: si predice che il salto non sia eseguito (*untaken branch*)
	- Tecniche di predizione dinamica

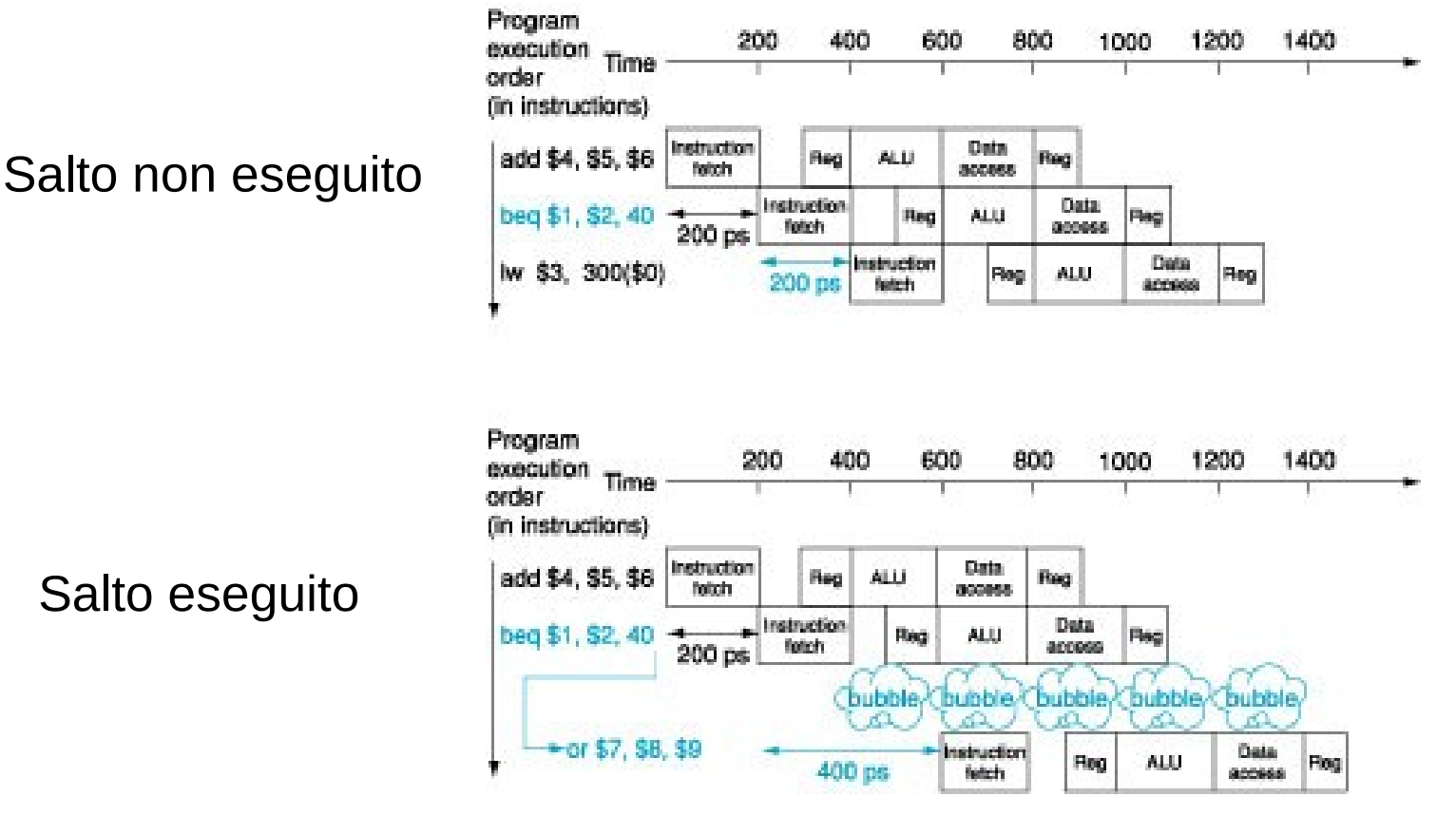

# Soluzioni per criticità sul controllo (3)

- Salto ritardato (delayed branch)
	- In ogni caso (indipendentemente dal risultato del confronto) viene eseguita l'istruzione che segue immediatamente il salto (definita *branch-delay slot*), istruzione scelta in modo che non cambi la semantica del programma
	- Caso peggiore
		- Inserimento di nop
	- Caso migliore
		- E' possibile trovare un'istruzione precedente al salto che possa essere posticipata al salto *senza* alterare il flusso di controllo (e dei dati)
	- Esempio

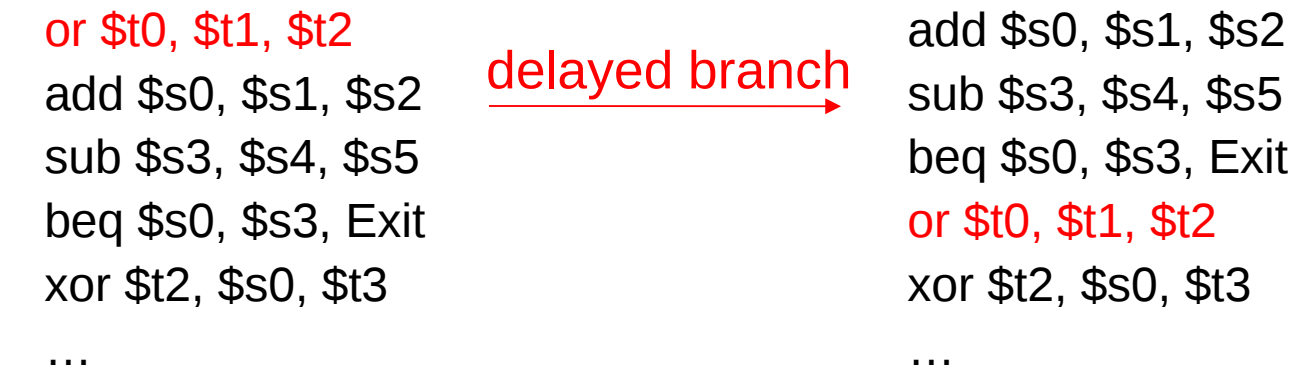

Exit: Exit: